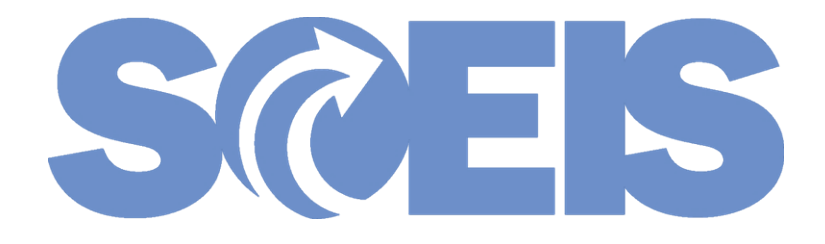

# SCEIS CAPITAL LEASE **FUNCTIONALITY**

## **GOVERNMENTAL FUNDS**

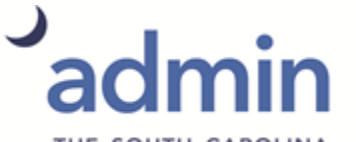

THE SOUTH CAROLINA DEPARTMENT of ADMINISTRATION

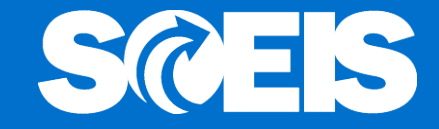

The purpose of this presentation is to:

- 1. Introduce SCEIS functionality that will allow agencies to properly account for leased equipment that meet GASB's criteria for a capital lease.
- 2. Provide a glimpse into future changes in capital lease accounting resulting from GASB 87.

## Capital Lease Functionality

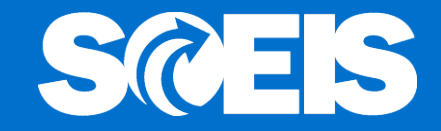

- GASB requirements state that leases of equipment with a bargain purchase option must be treated as a financing arrangement for an asset. The leased equipment must be treated as an asset.
- On 02/08/2017, the State entered into a statewide contract with Presidio Technology Capital LL, 7000243384, to provide IT equipment. Presidio's contract has a bargain purchase option; therefore IT equipment leased under this contract must be treated as assets.

## Capital Lease Liabilities – Current Criteria

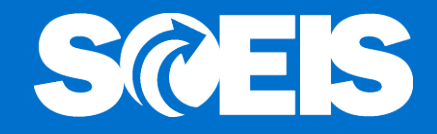

- Today's Criteria for a Capital Lease per GASB
	- 1. Ownership is shifted to the lessee before the end of the lease period,
	- 2. Bargain Purchase Option The lessee can buy the asset at the end of the lease for less than fair market value,
	- 3. Lease period is at least 75% of the asset's useful life,
	- 4. Present value of the lease payments is at least 90% of the fair value of the asset at the inception of the lease.

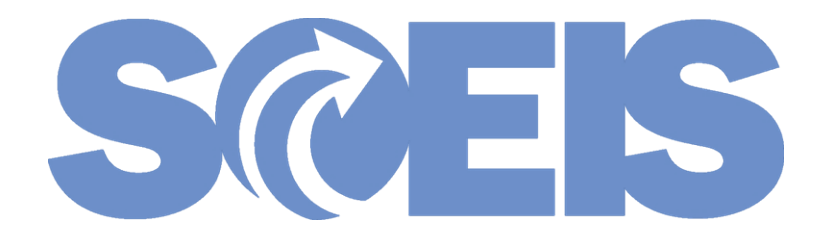

## Leased Asset Functionality **Considerations**

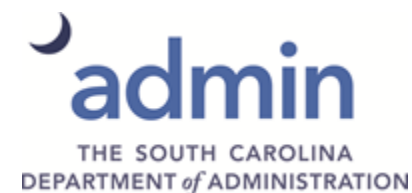

## Capital Lease Liabilities – Current Criteria

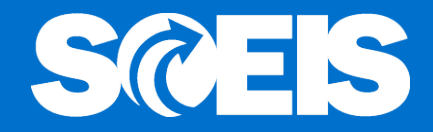

- Proprietary vs Governmental:  $\bullet$ 
	- Proprietary funds will record leasing transactions as assets and liabilities within the fund that will make future payments.
	- Governmental funds will record leasing transactions as assets and expenditures in the fund that will make future payments. Expenditure GL 5060999997 has been created as a "Leased Asset Contra" account. The corresponding commitment item is statistical and will not consume budget.

### **Capital Lease Functionality:** Determine Fund Type - FM5S

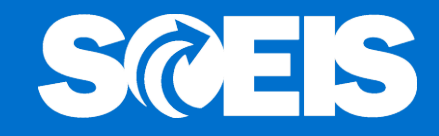

#### **Display Fund: Basic Screen**

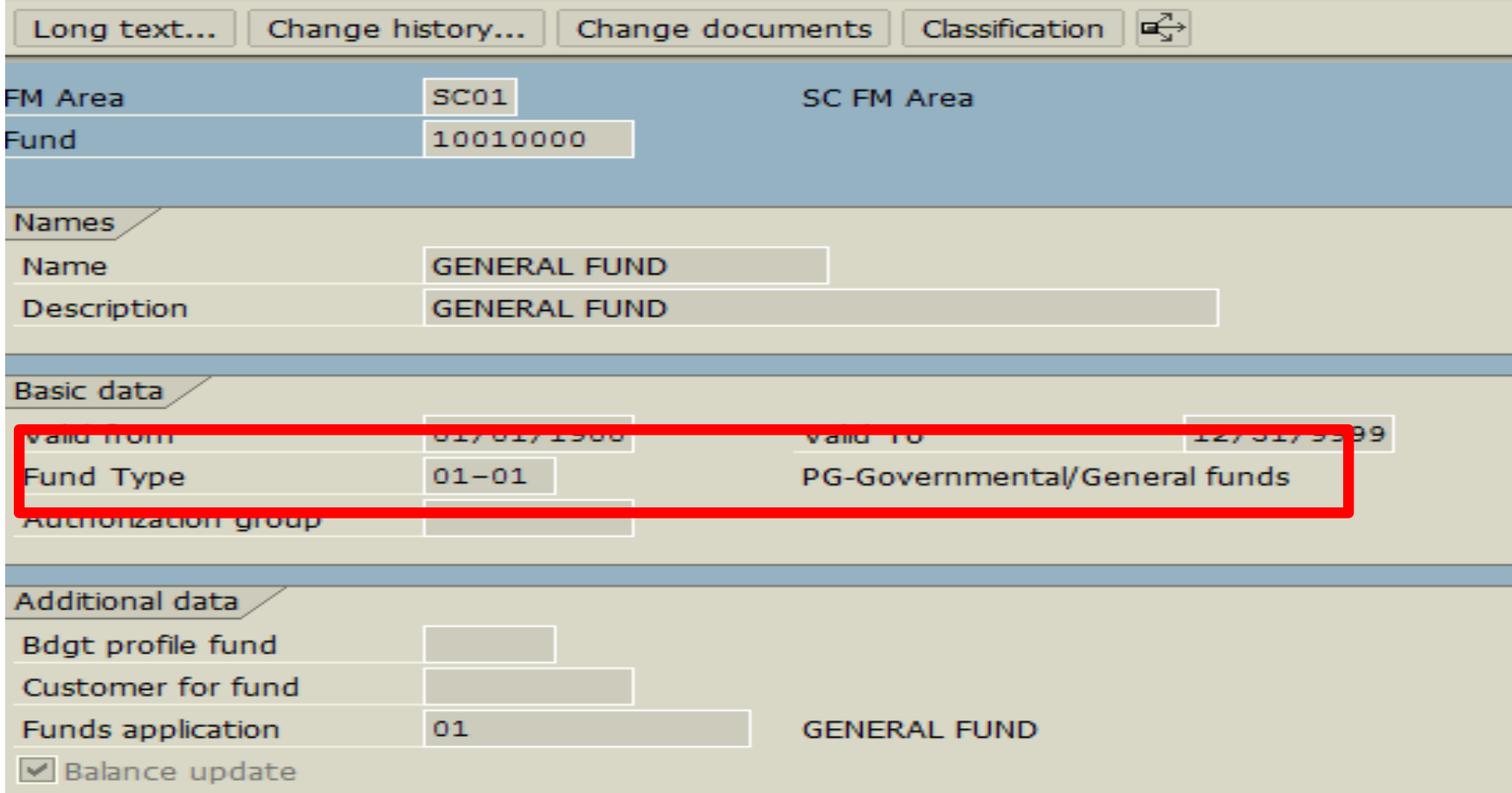

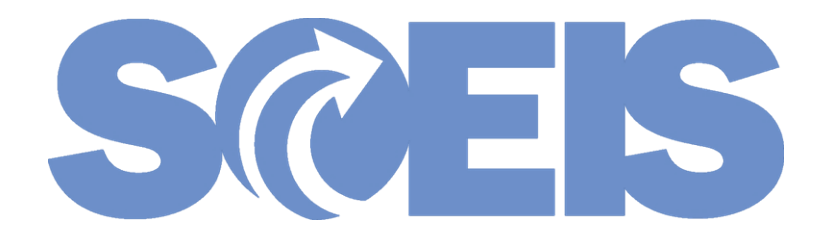

## Leased Asset Functionality **Transactions**

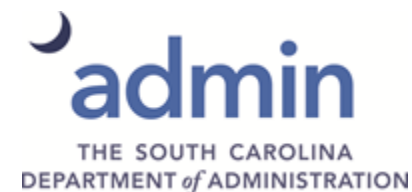

### Capital Lease Functionality

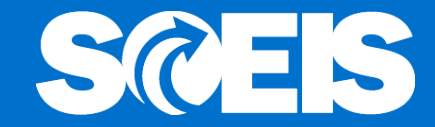

- Lesson 1 Single Asset
- Lesson 2 Multiple Assets
- Lesson 3 Procurement Process
- Lesson 4 Lease Payment
- Lesson 5 Reporting
- Lesson 6 GASB 87

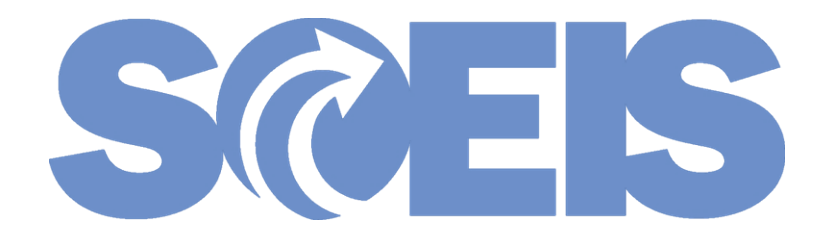

### Single Asset

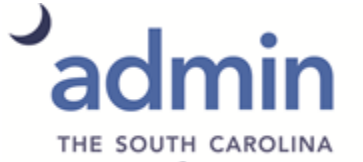

DEPARTMENT of ADMINISTRATION

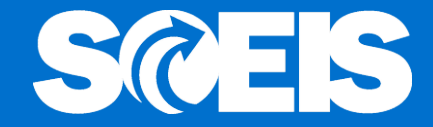

Presidio Technology: Copier Lease

Terms: 3 year lease, monthly payments on Apr 1 Interest Rate 5% Principle \$5,000.00 First Payment April 1, 2018 Payment \$150.00

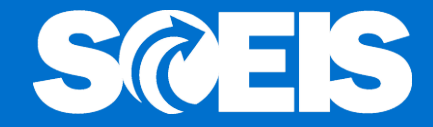

#### Amortization of \$5,000, 3 Year Term, 5%

FY 2018 Interest =  $$60.00$  FY2018 Principal =  $$390.00$ 

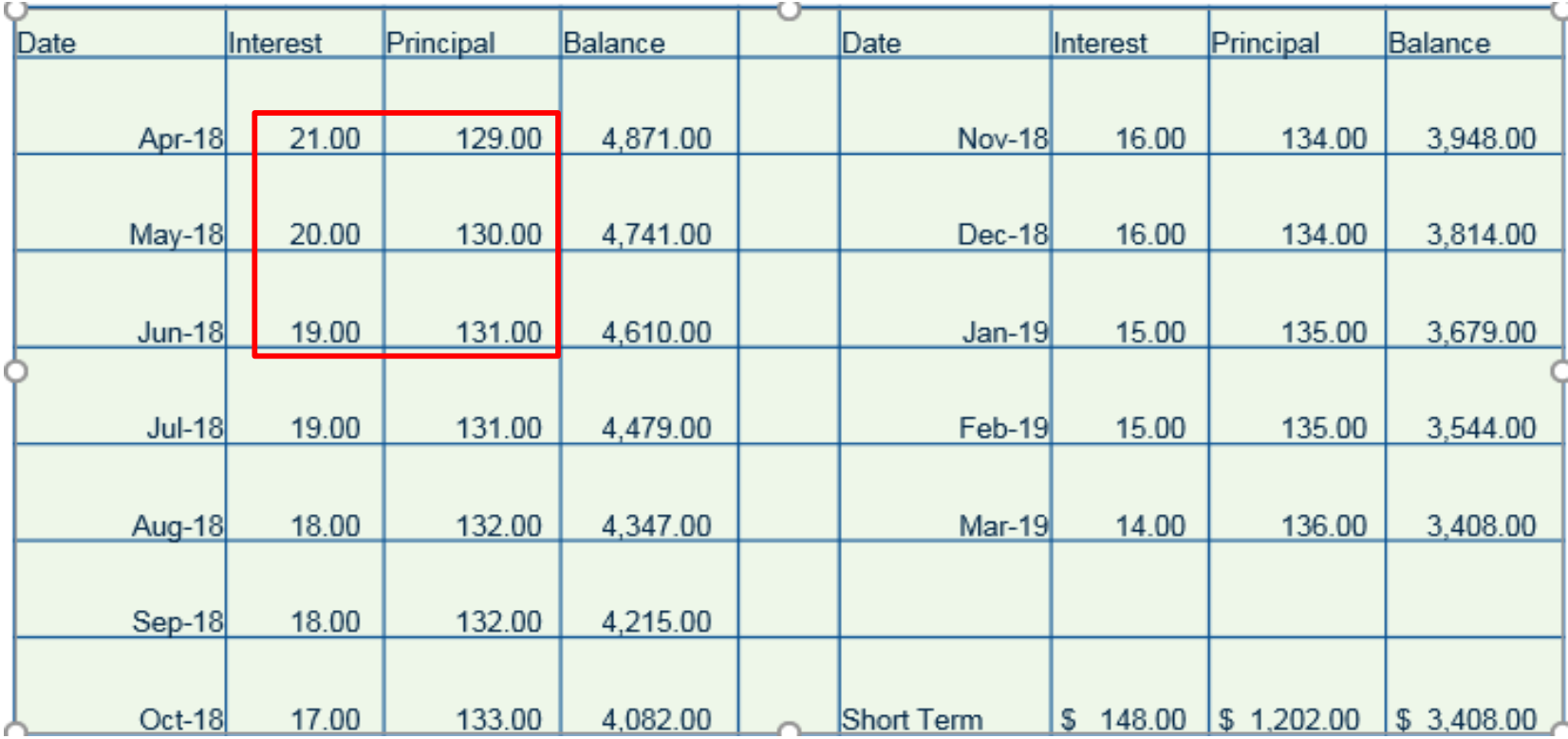

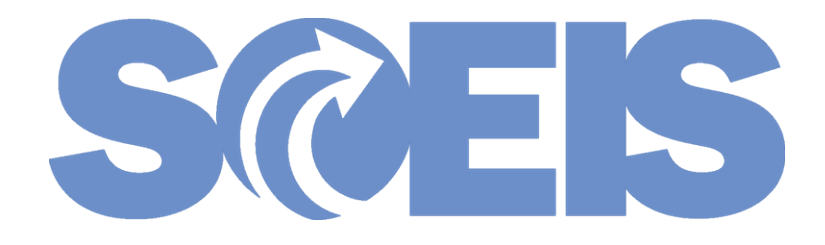

### Single Asset

### Create Asset

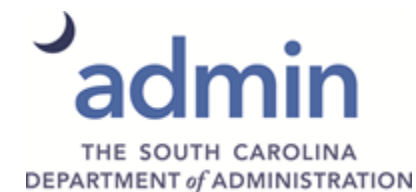

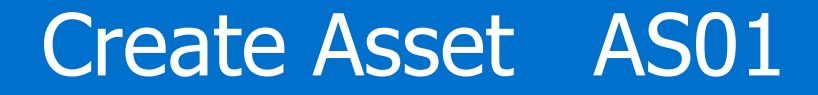

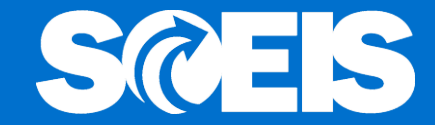

#### **Create Asset: Initial screen**

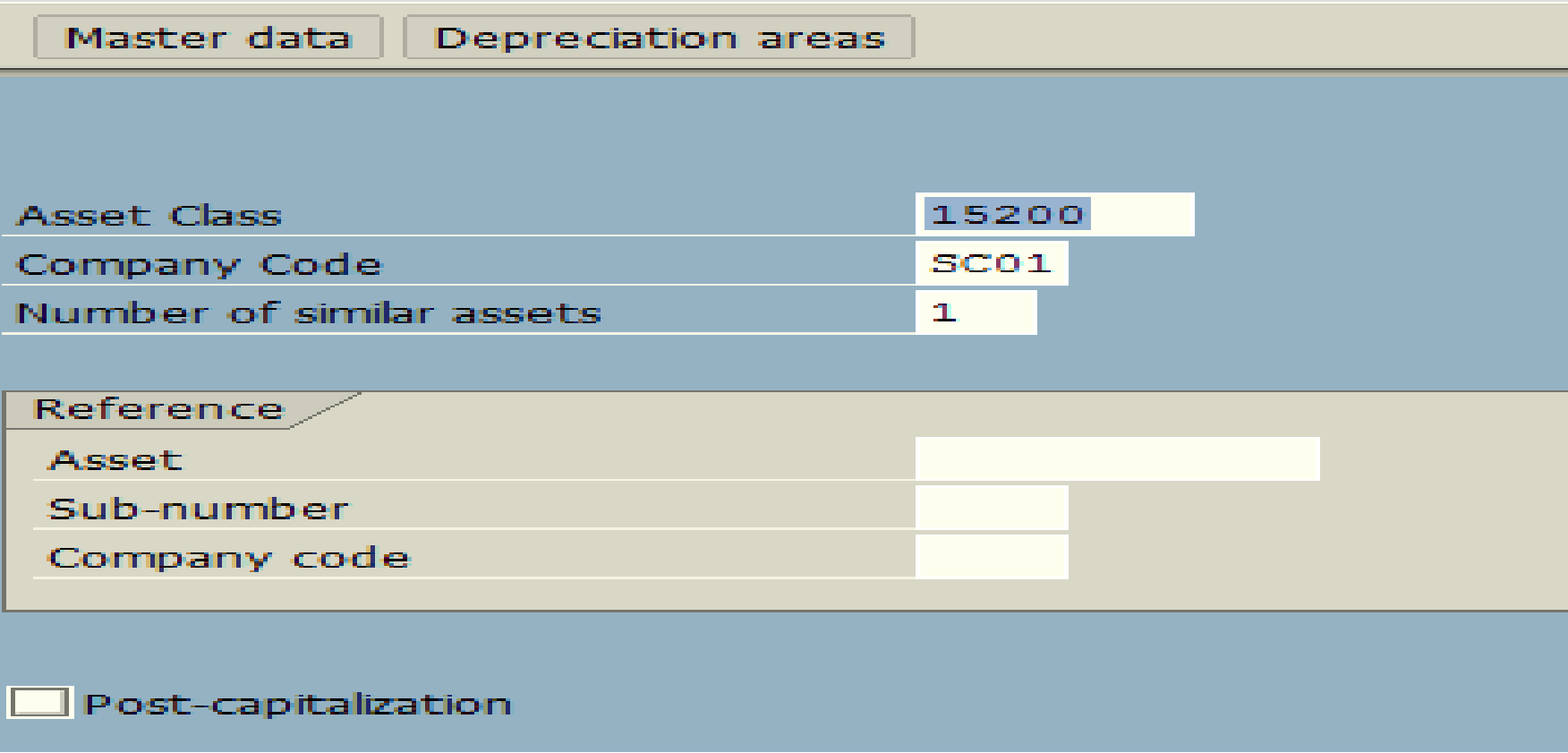

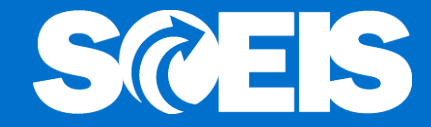

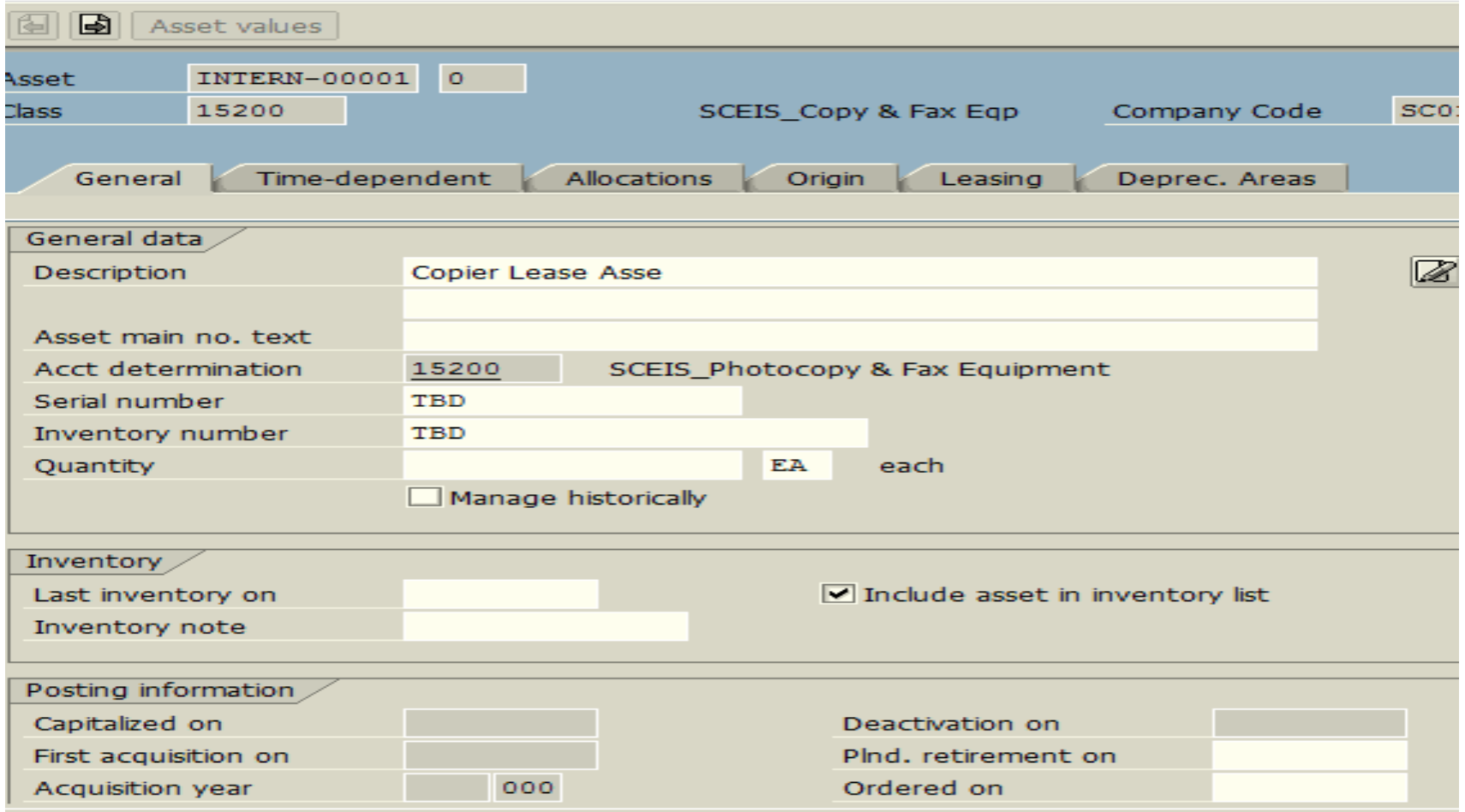

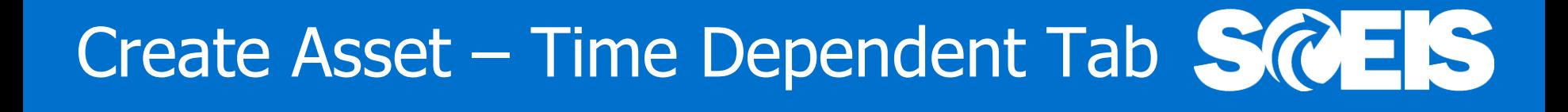

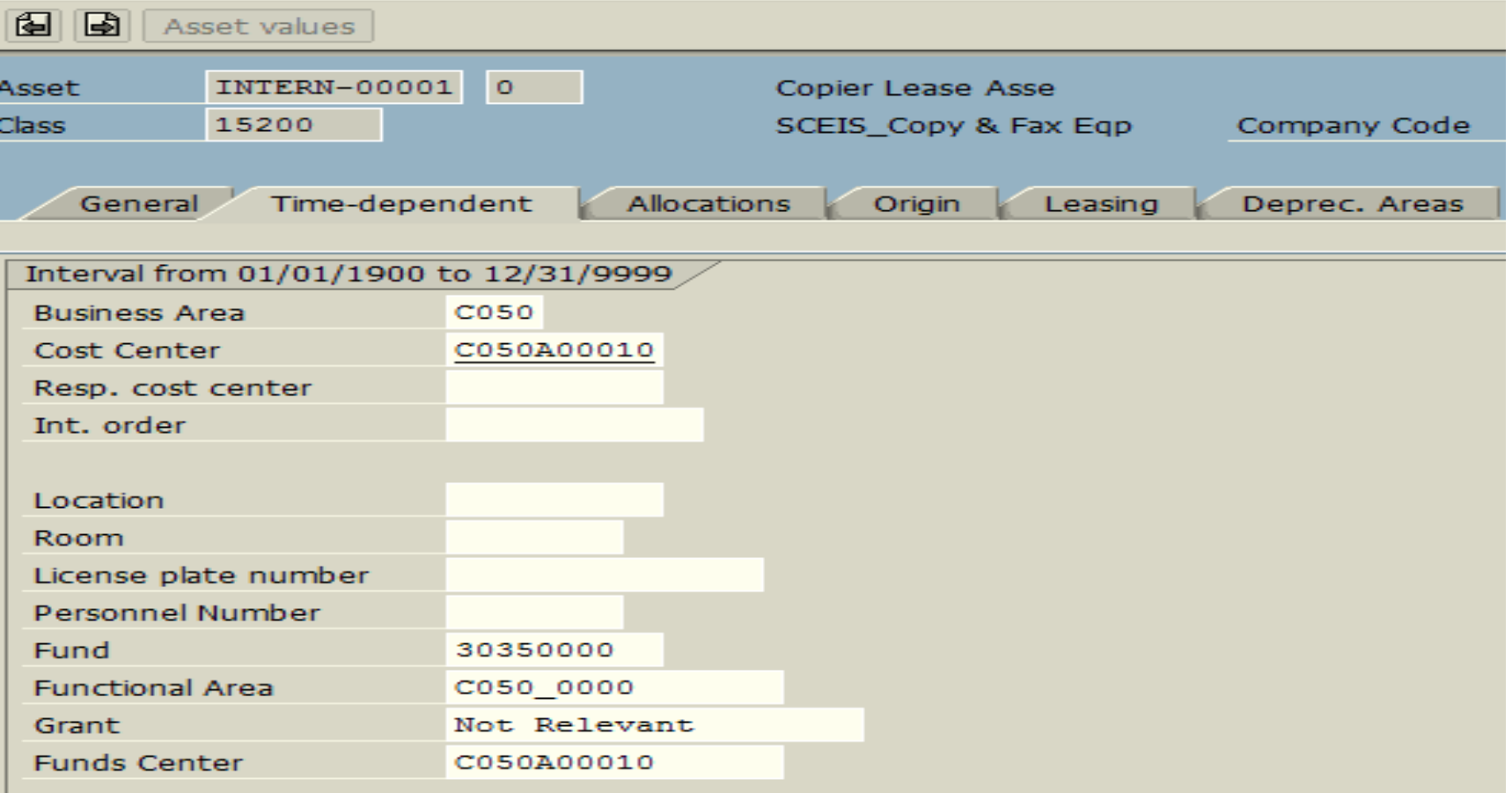

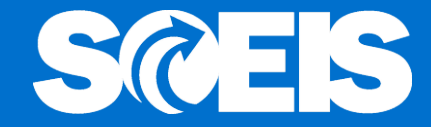

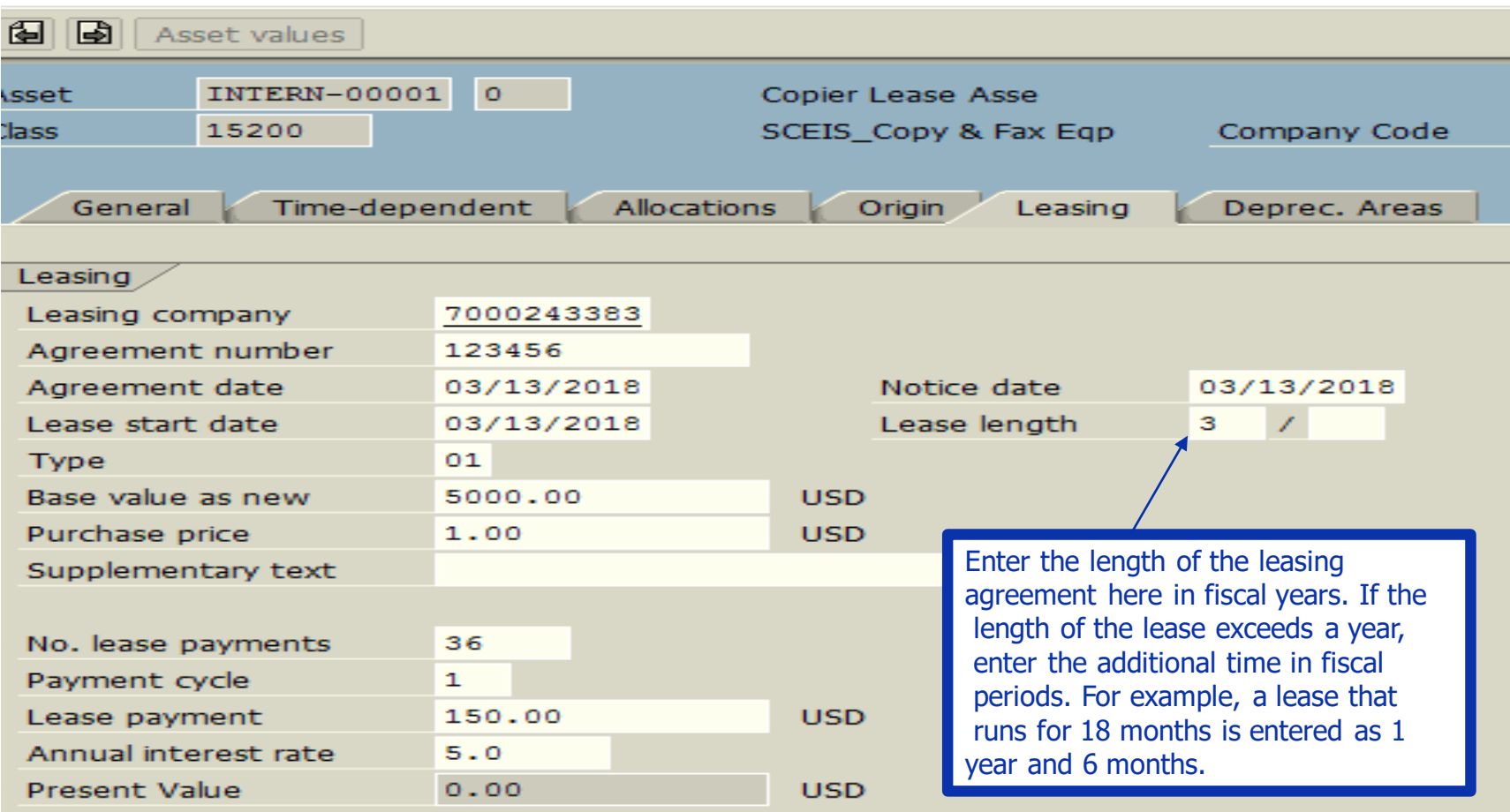

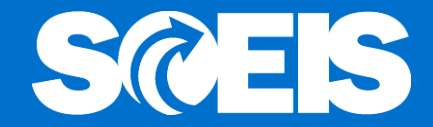

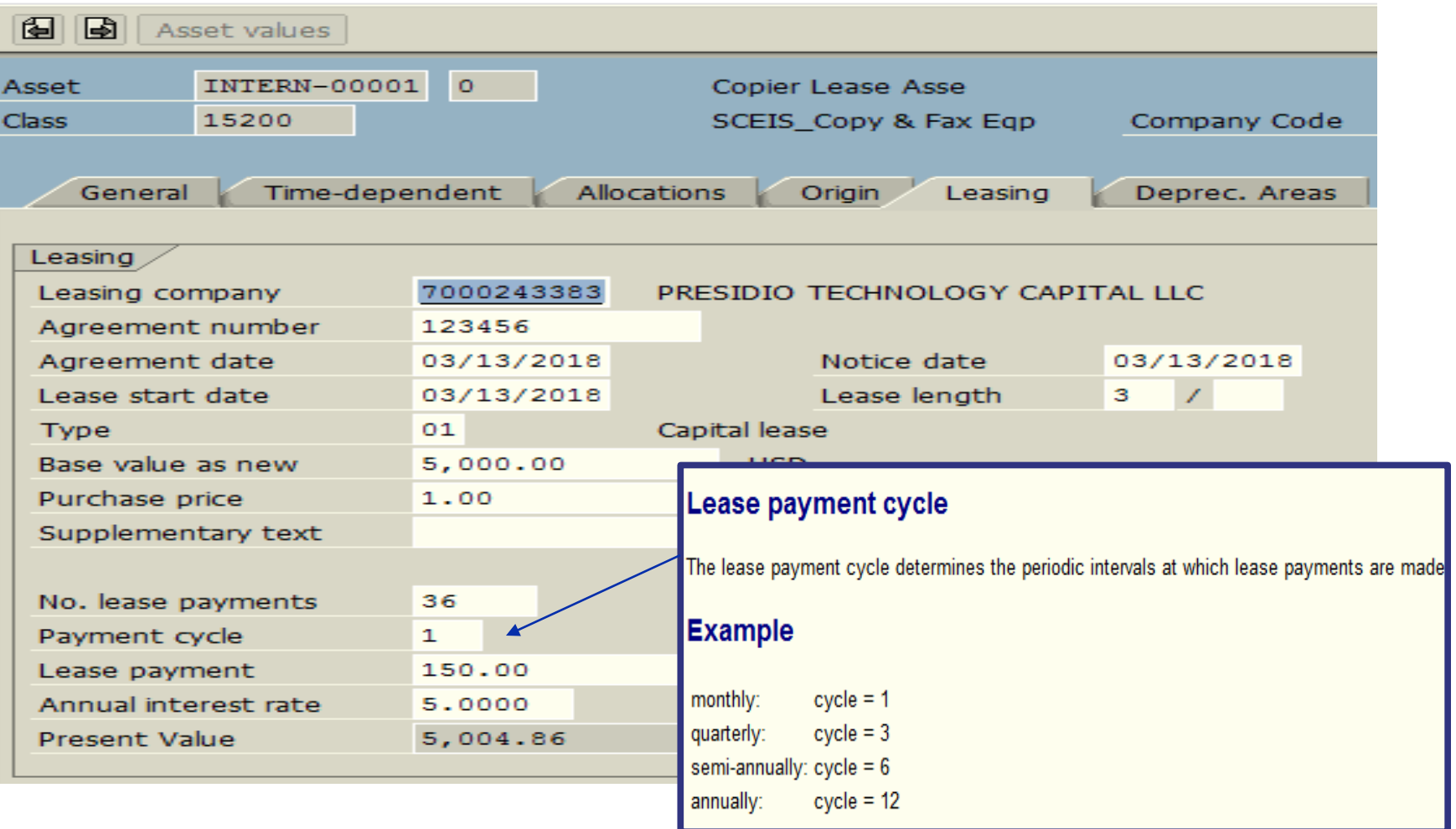

### Create Asset - Depreciation Tab

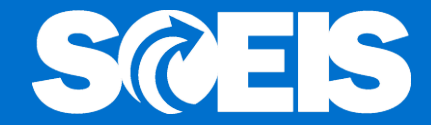

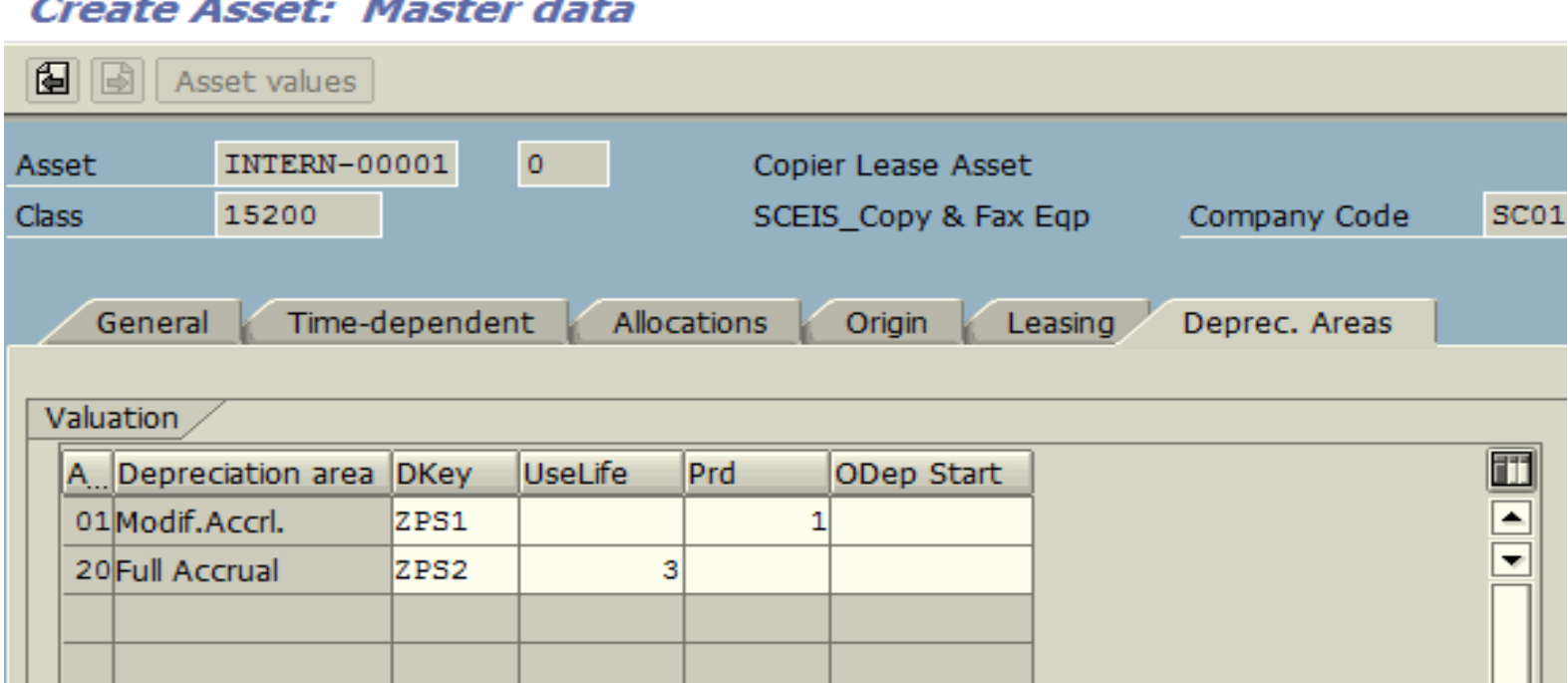

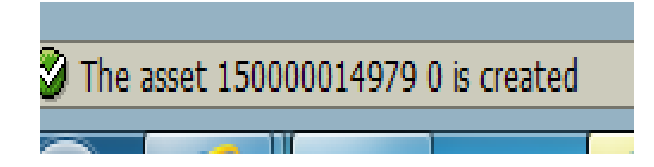

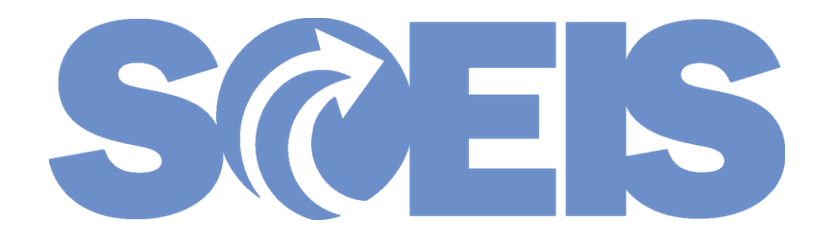

## Single Asset Capitalization - ABZON

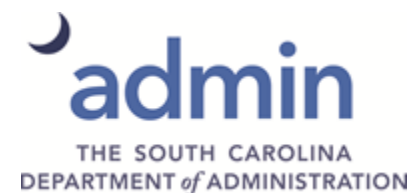

#### ZGLA Before Capitalization

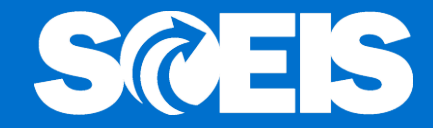

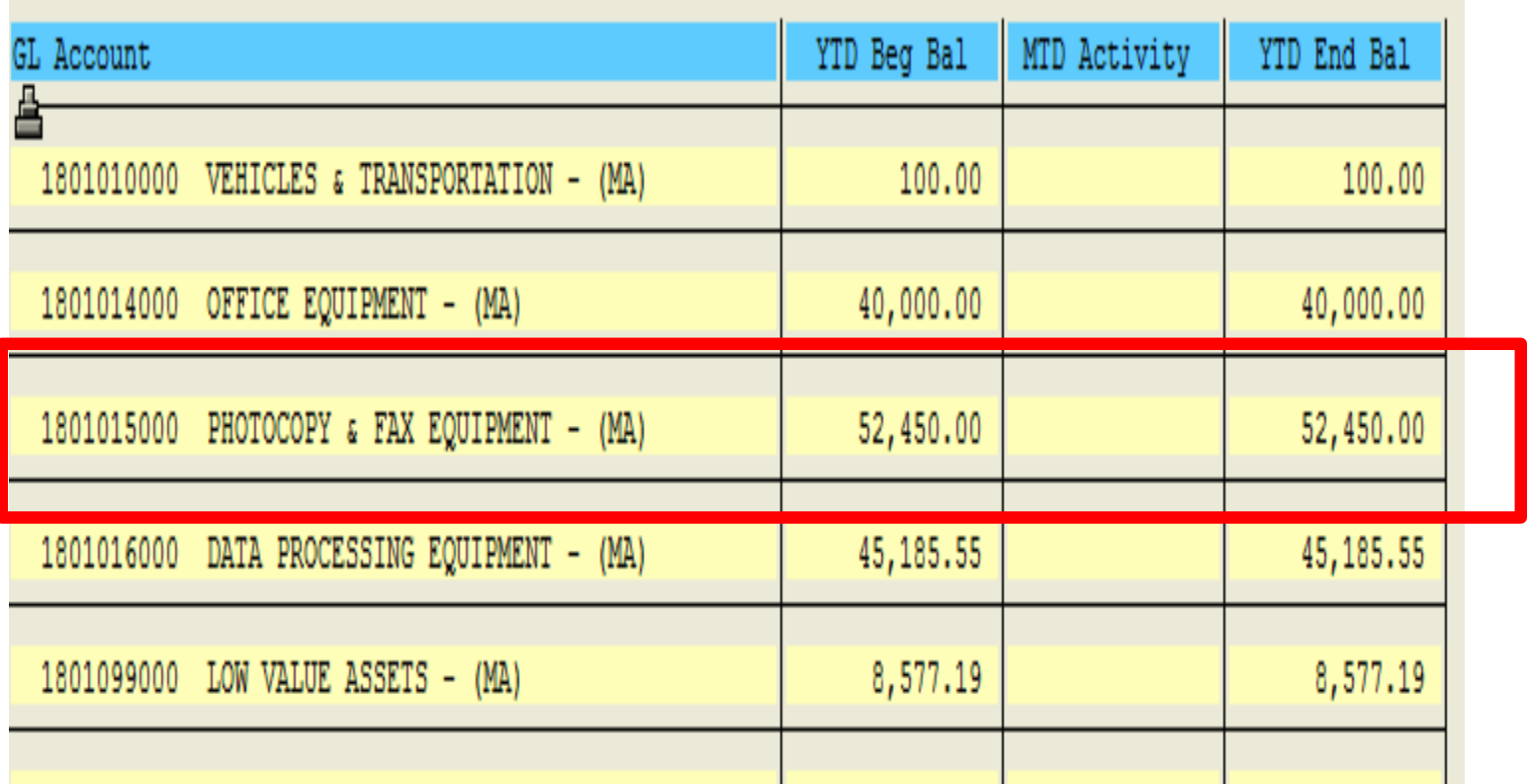

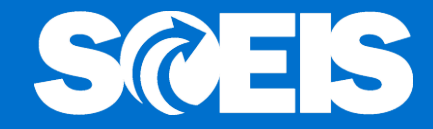

#### **Enter Asset Transaction: Acquis. w/Autom. Offsetting Entry**

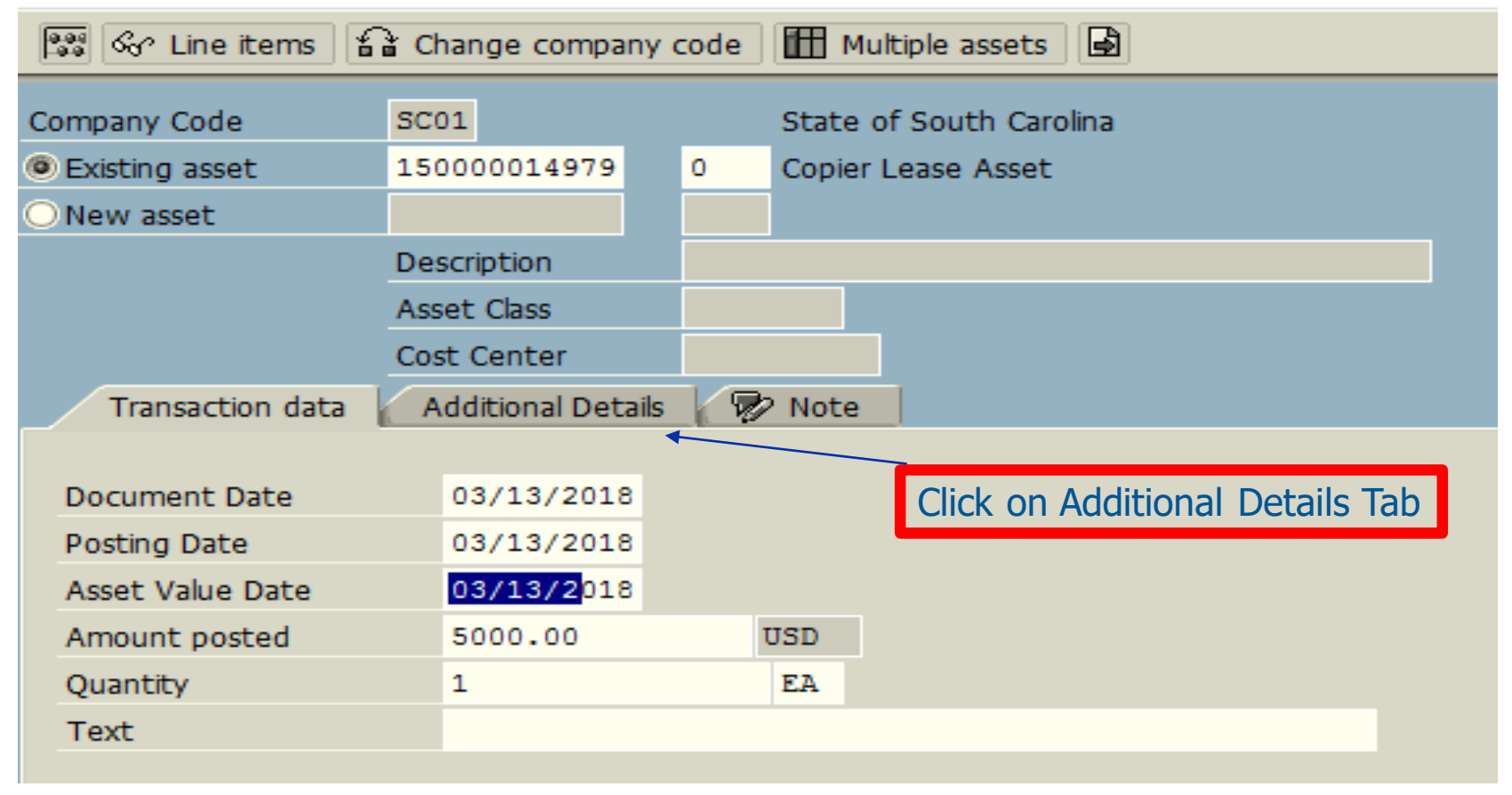

### Capitalization - ABZON

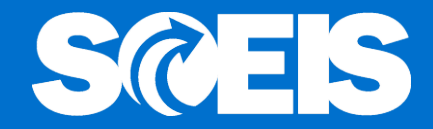

#### **Enter Asset Transaction: Acquis. w/Autom. Offsetting Entry**

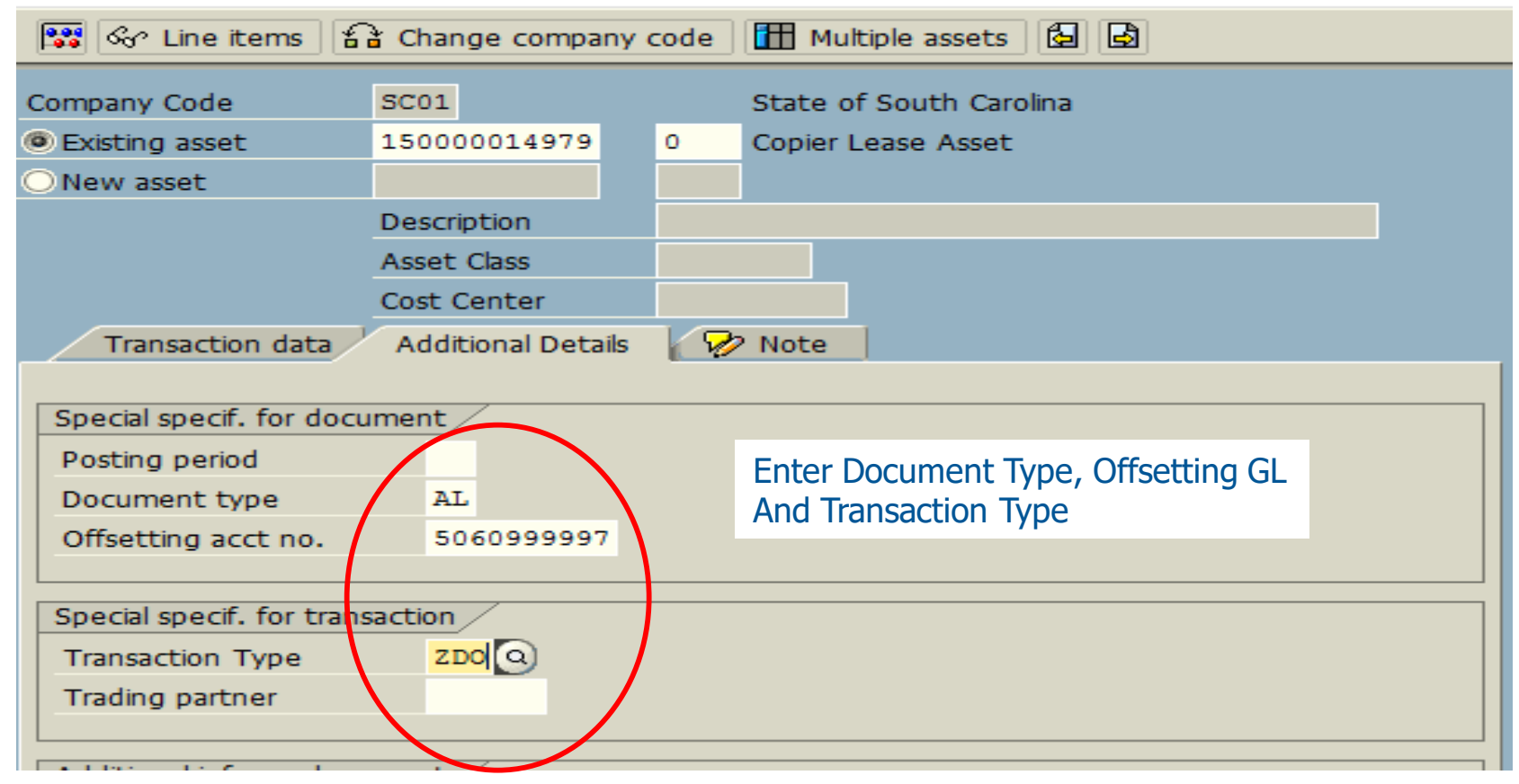

Asset transaction posted with document no. SC01 1700118625

#### Capitalization - FB03

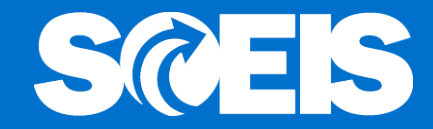

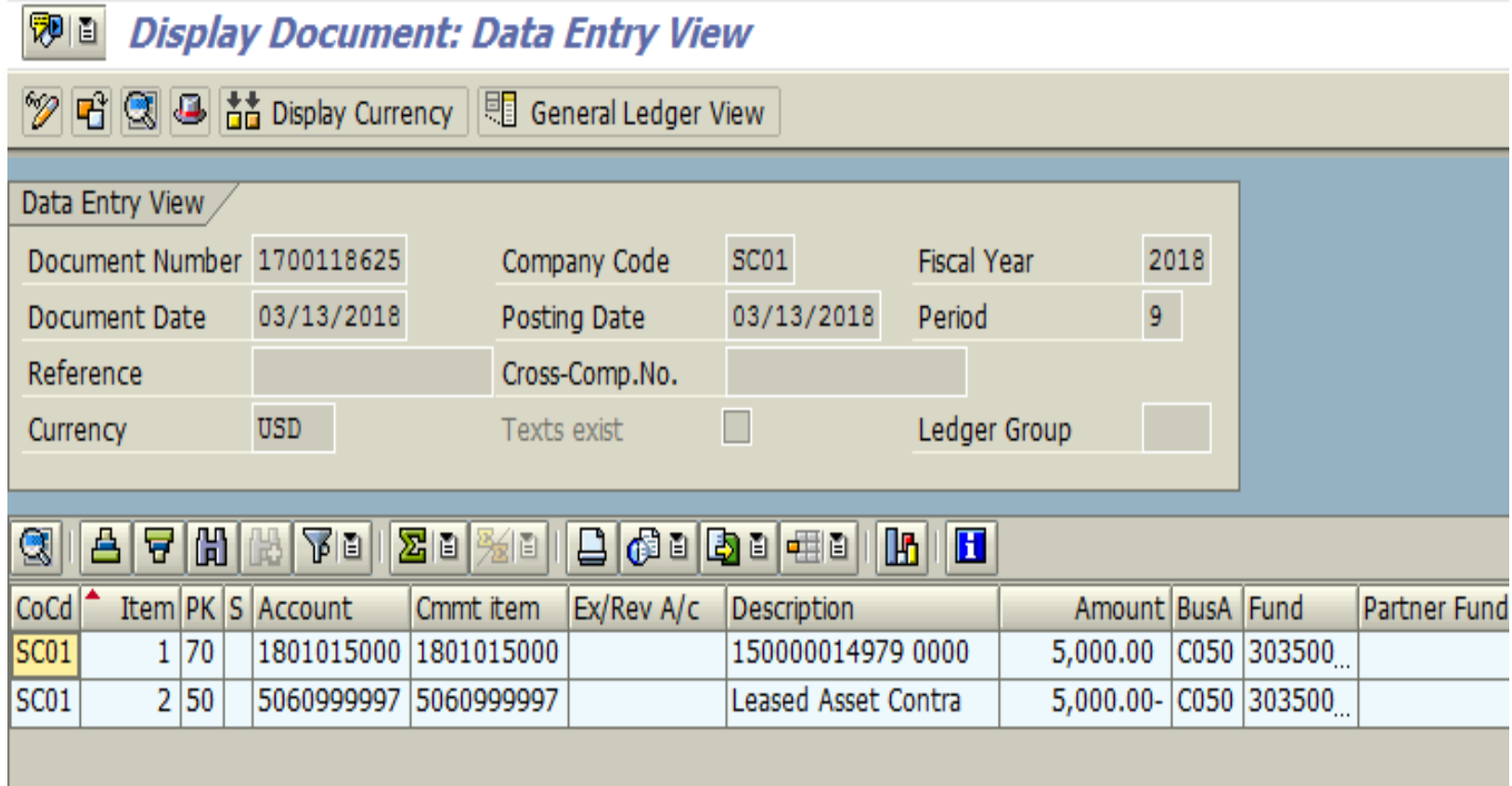

### ZGLA After Capitalization

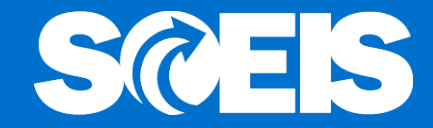

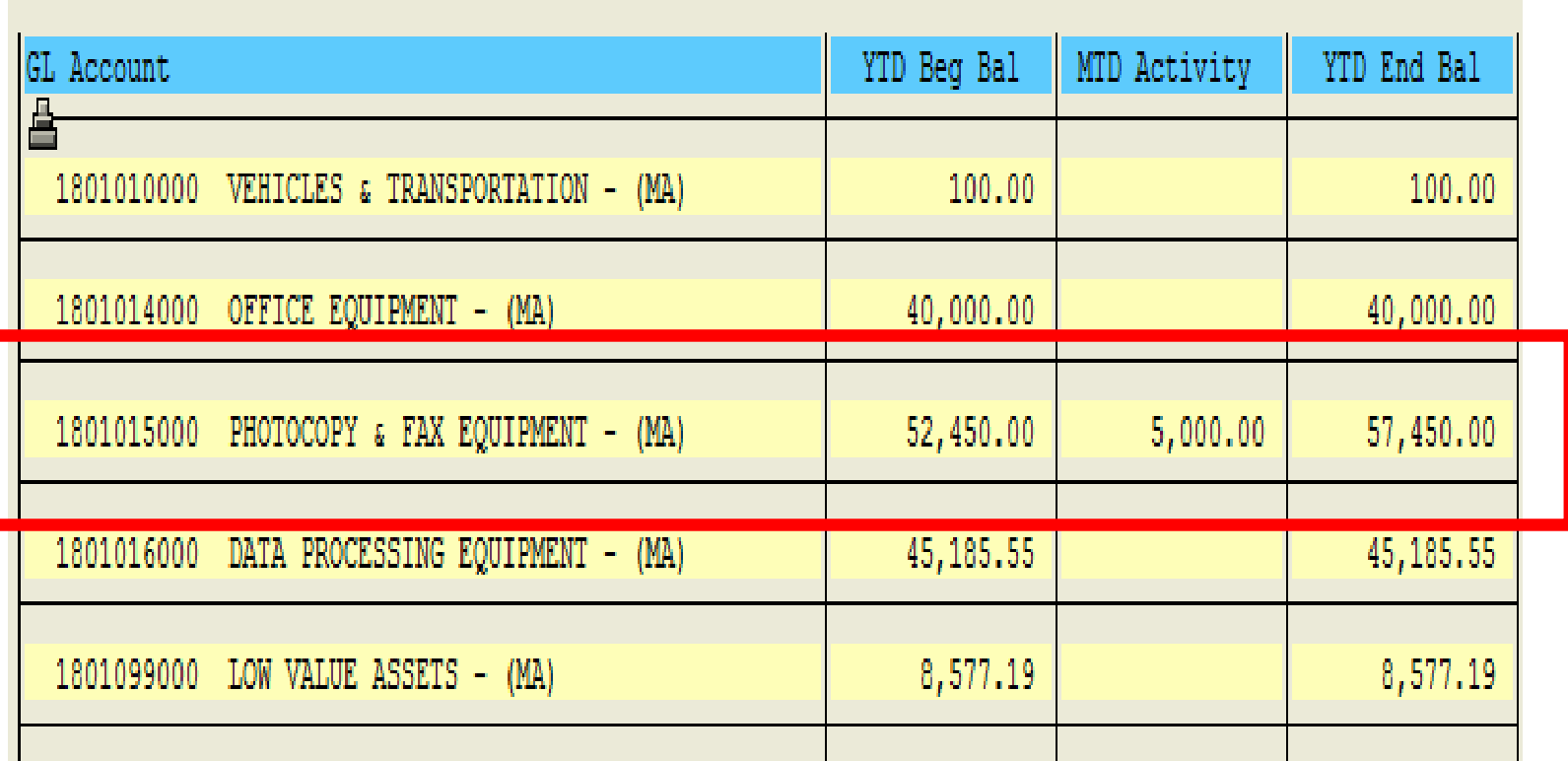

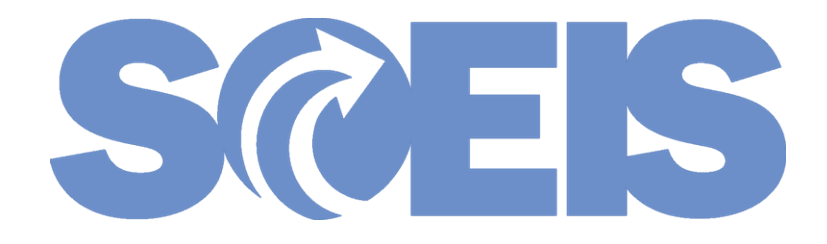

### Multiple Assets

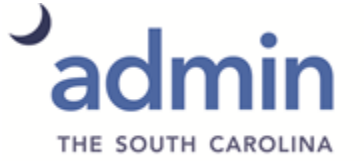

DEPARTMENT of ADMINISTRATION

#### Lease Document

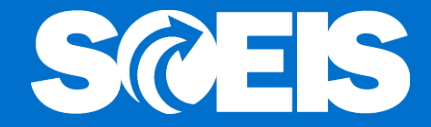

Presidio Technology: Copier Lease Terms: 5 year lease Interest Rate 5% **Principle \$42,450** First Payment Feb 1, 2018 Payment \$801/Month

#### Lease Document

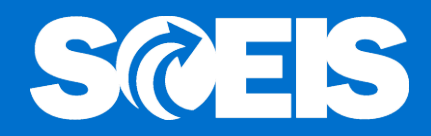

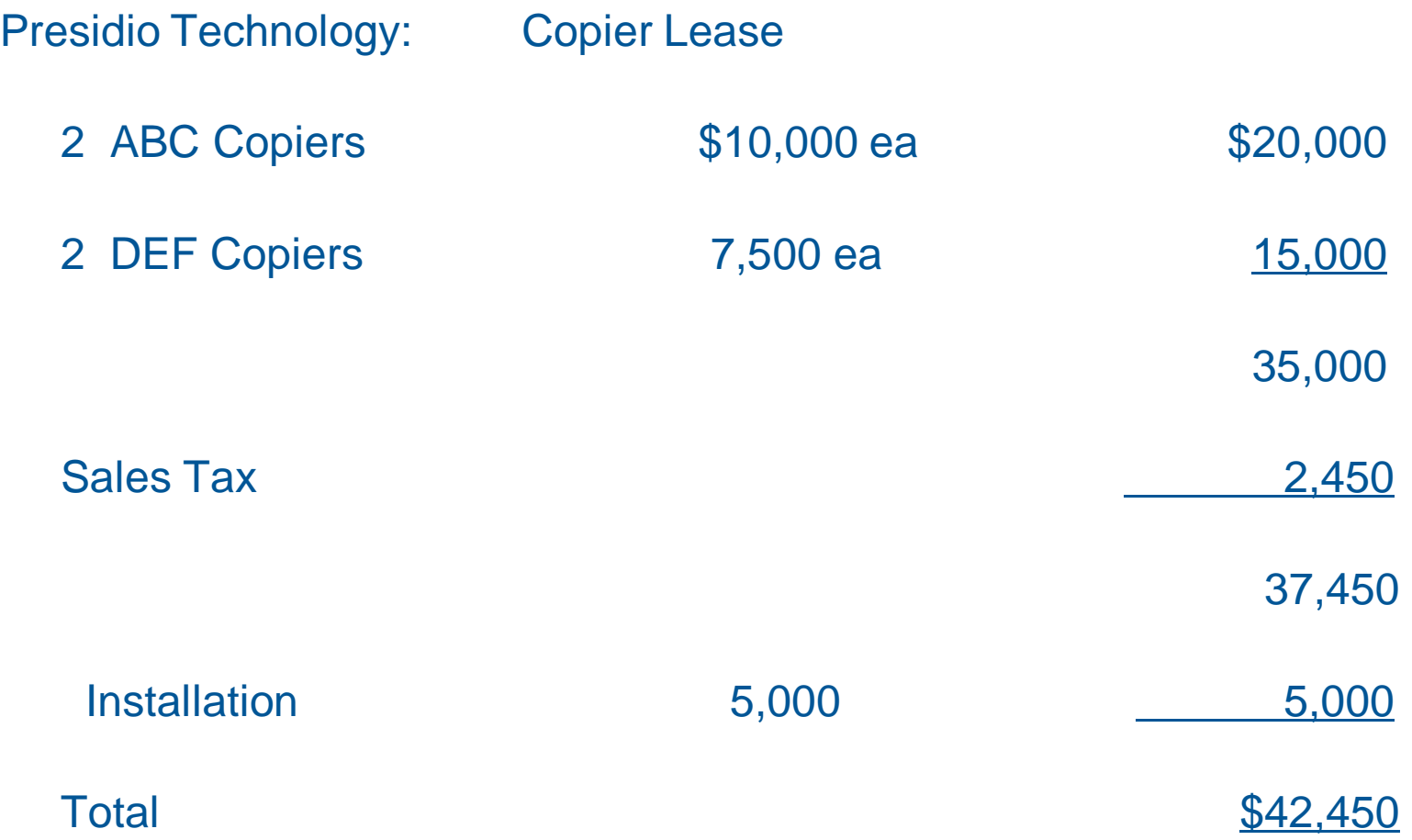

#### Calculation of Asset Values

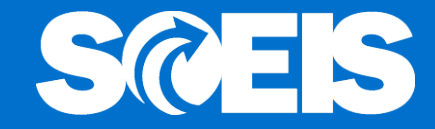

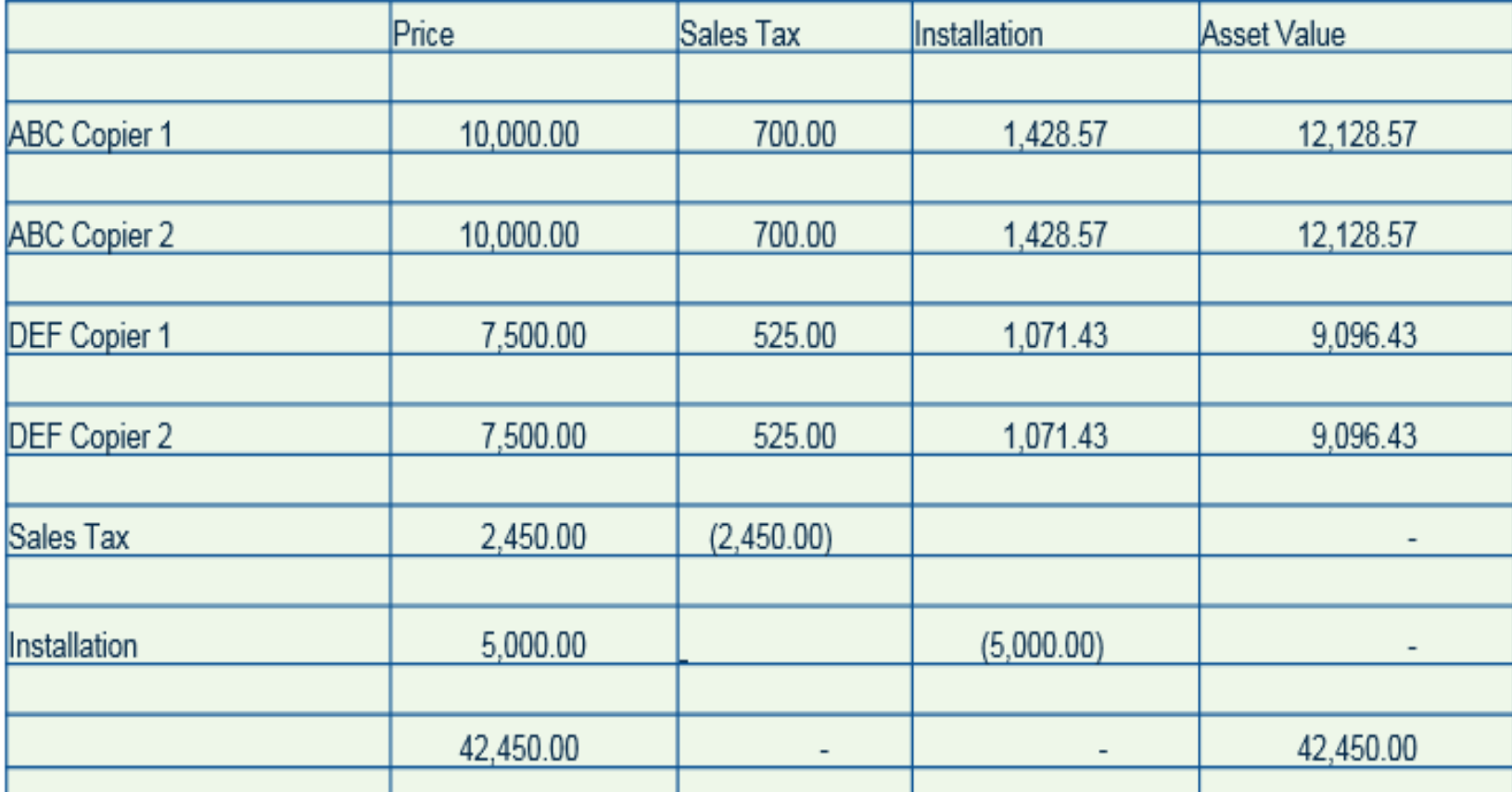

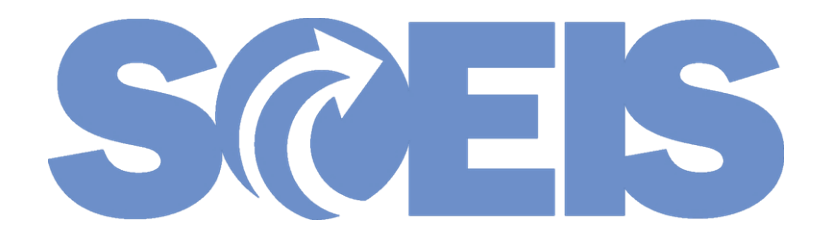

## Multiple Assets

### Create Assets

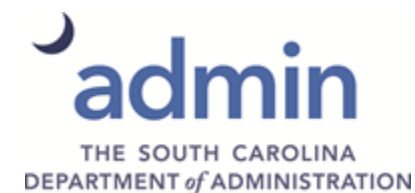

#### **Create Assets - AS01**

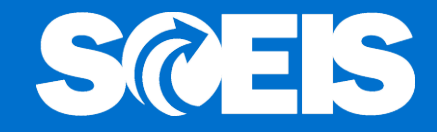

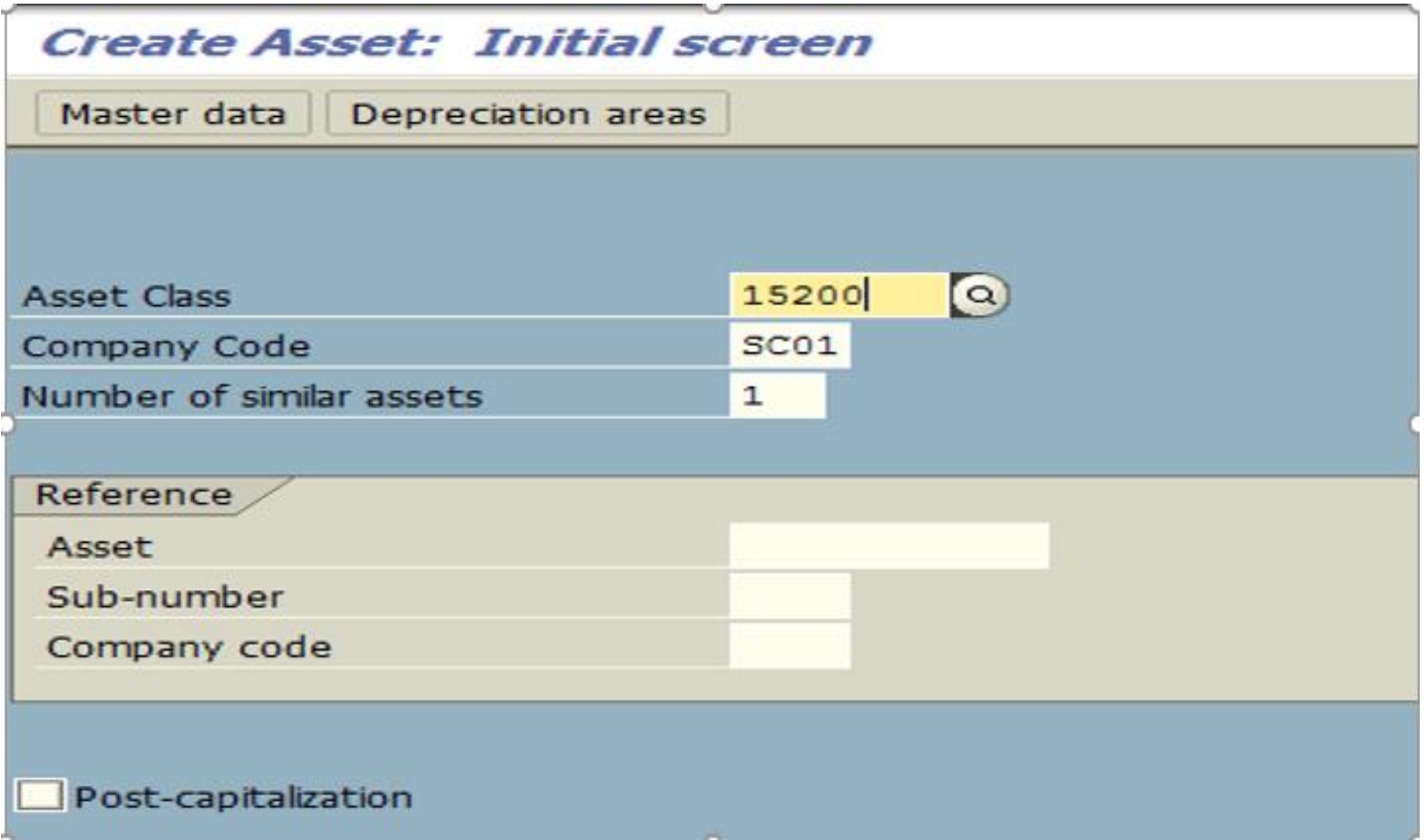

#### Create Assets - General Tab

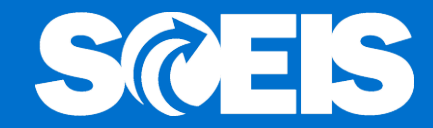

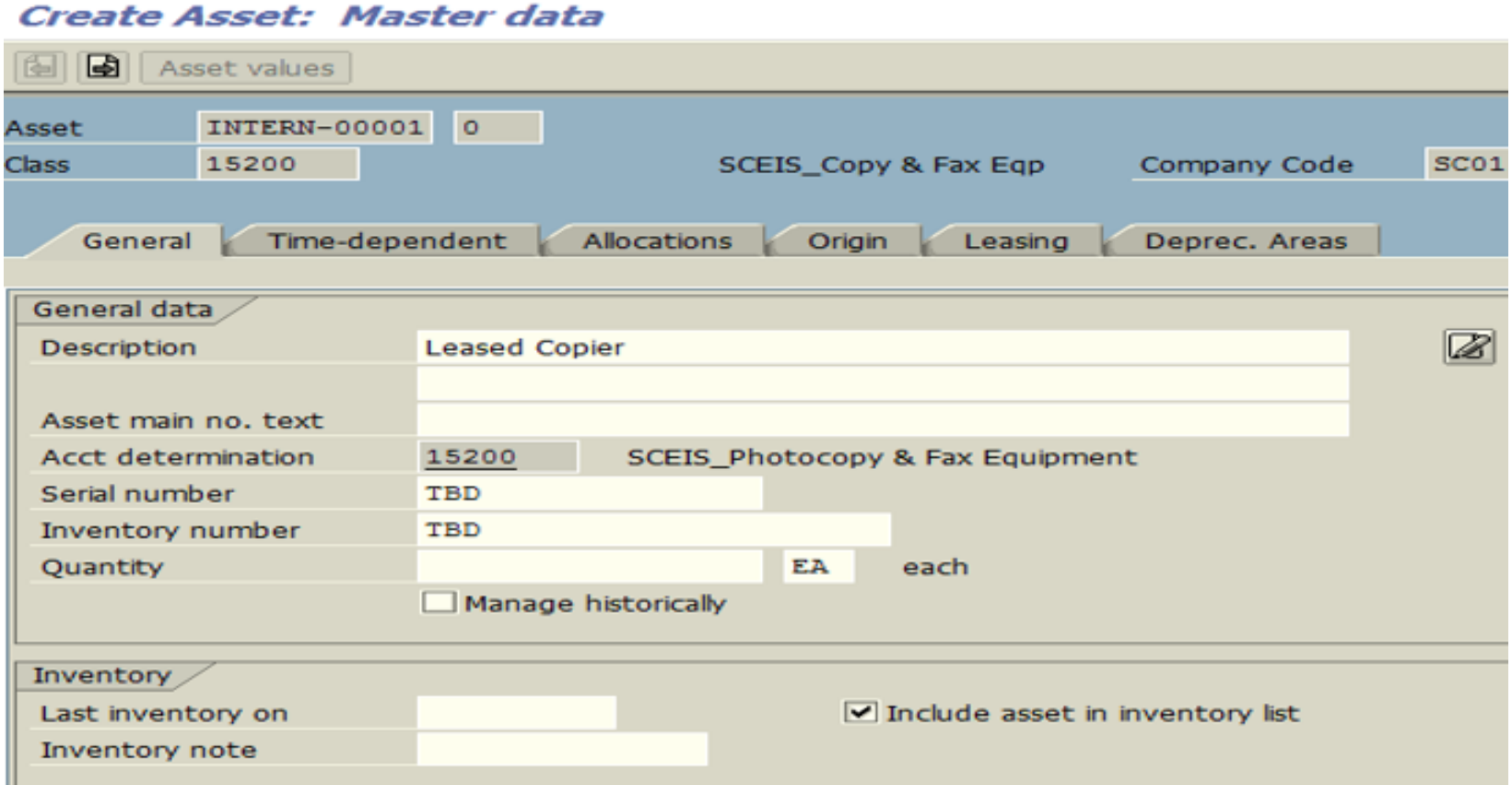

### Create Assets - Time Dependent Tab

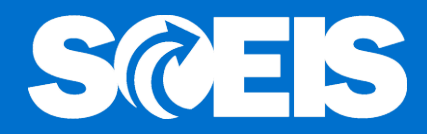

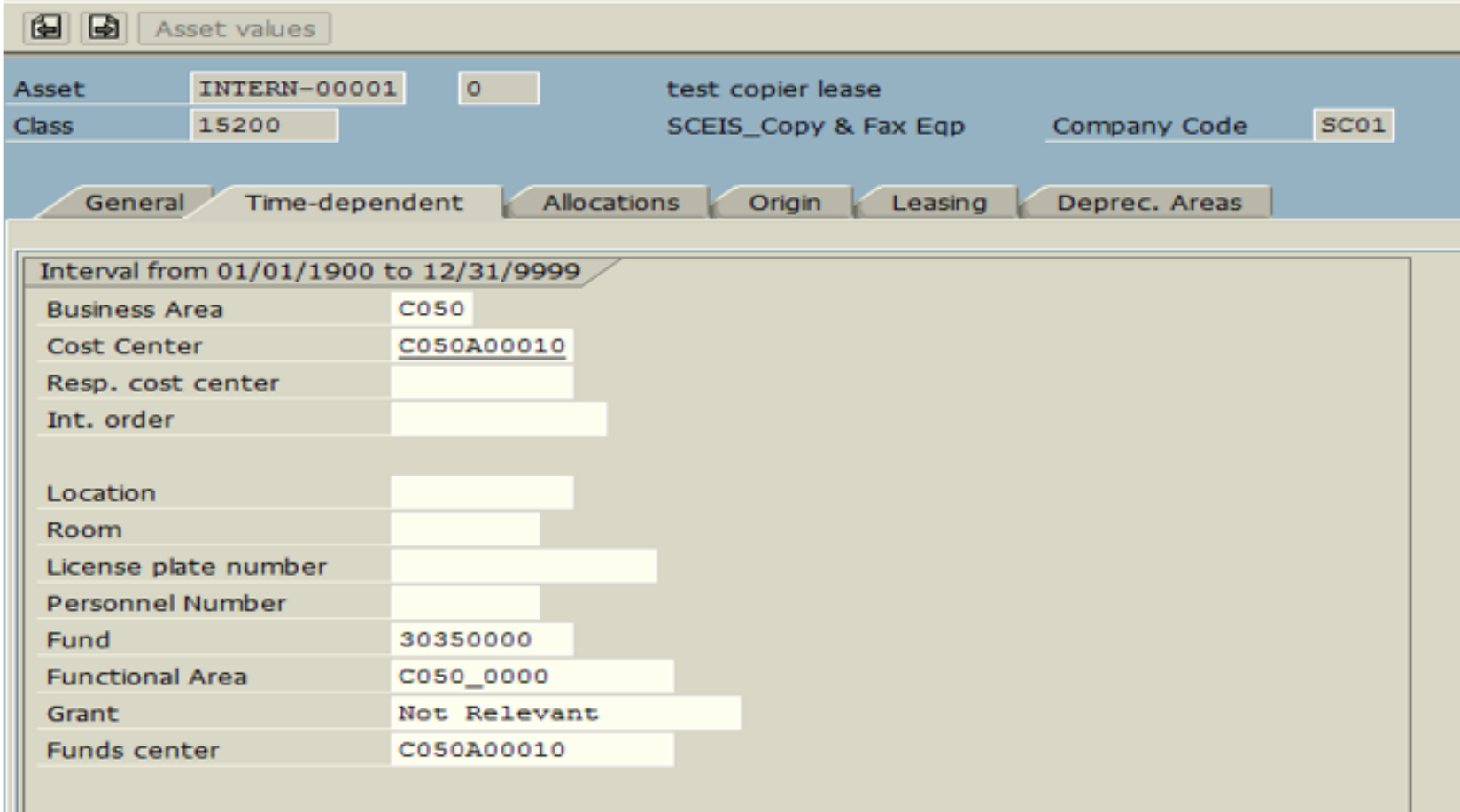

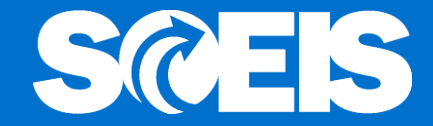

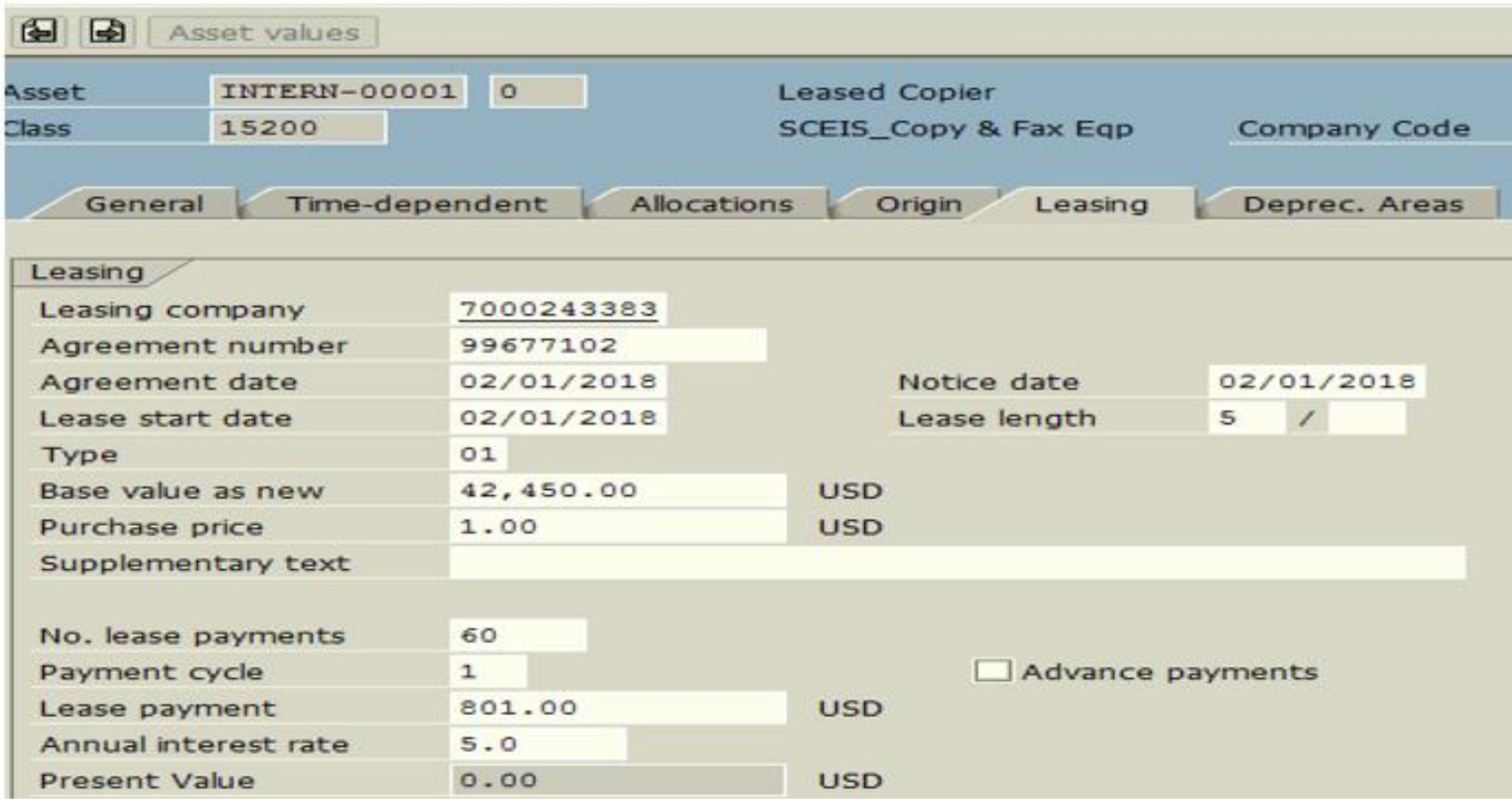

The asset 150000015090 0 is created.

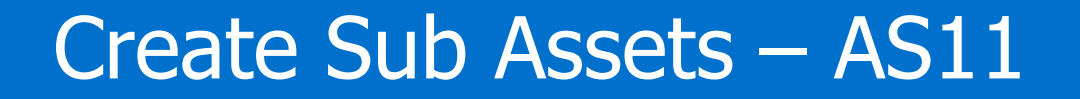

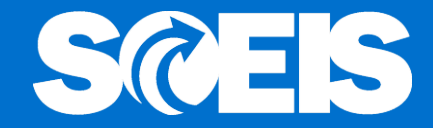

#### **Create Subnumber: Initial screen**

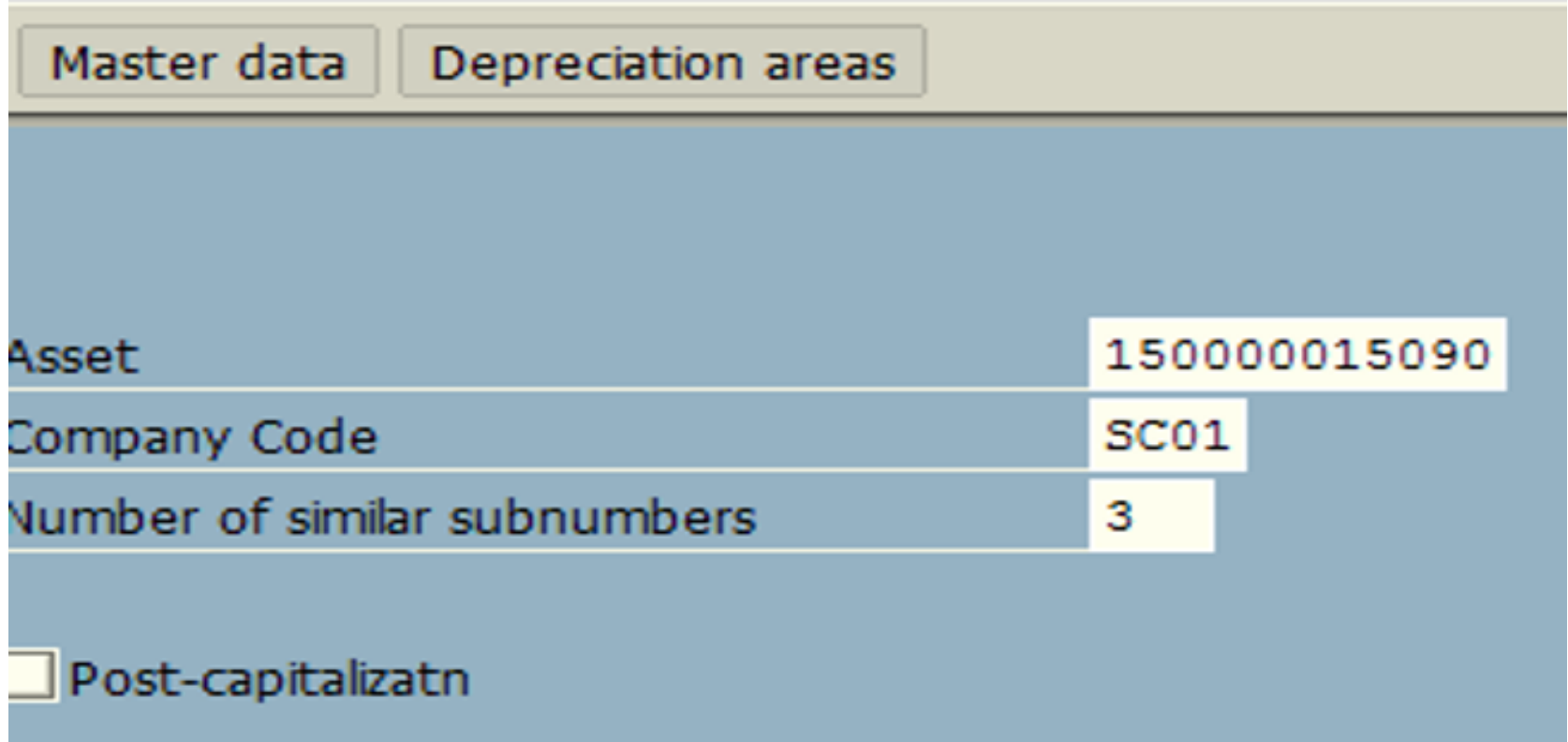

#### **Create Sub Assets - AS11 General Tab**

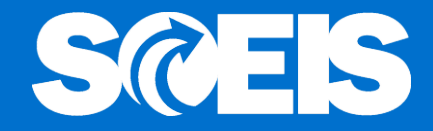

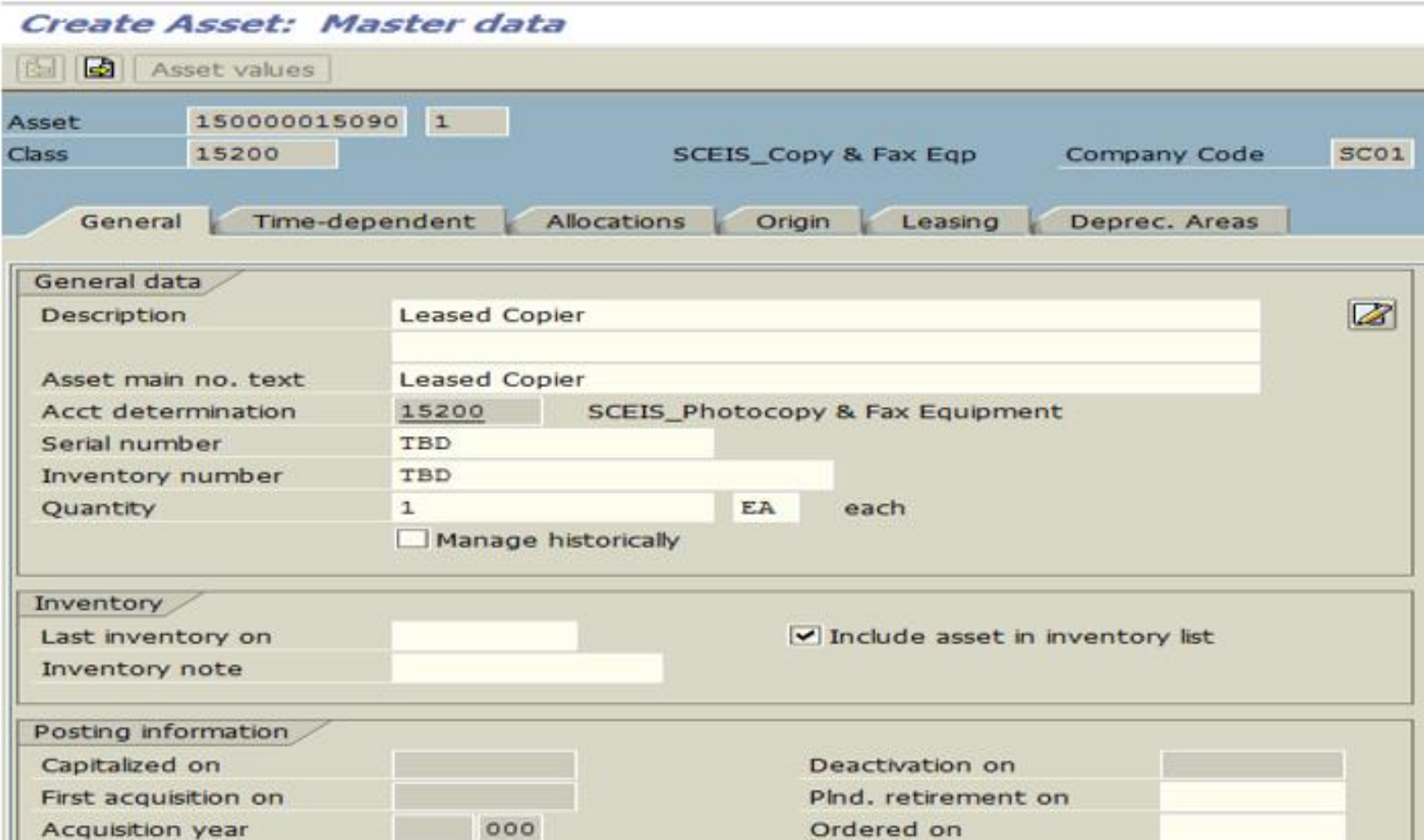
### Create Sub Assets – AS11 Time-Dependent Tab

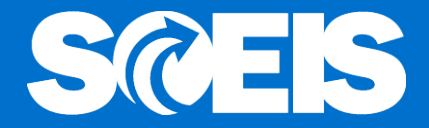

#### Create Asset: Master data

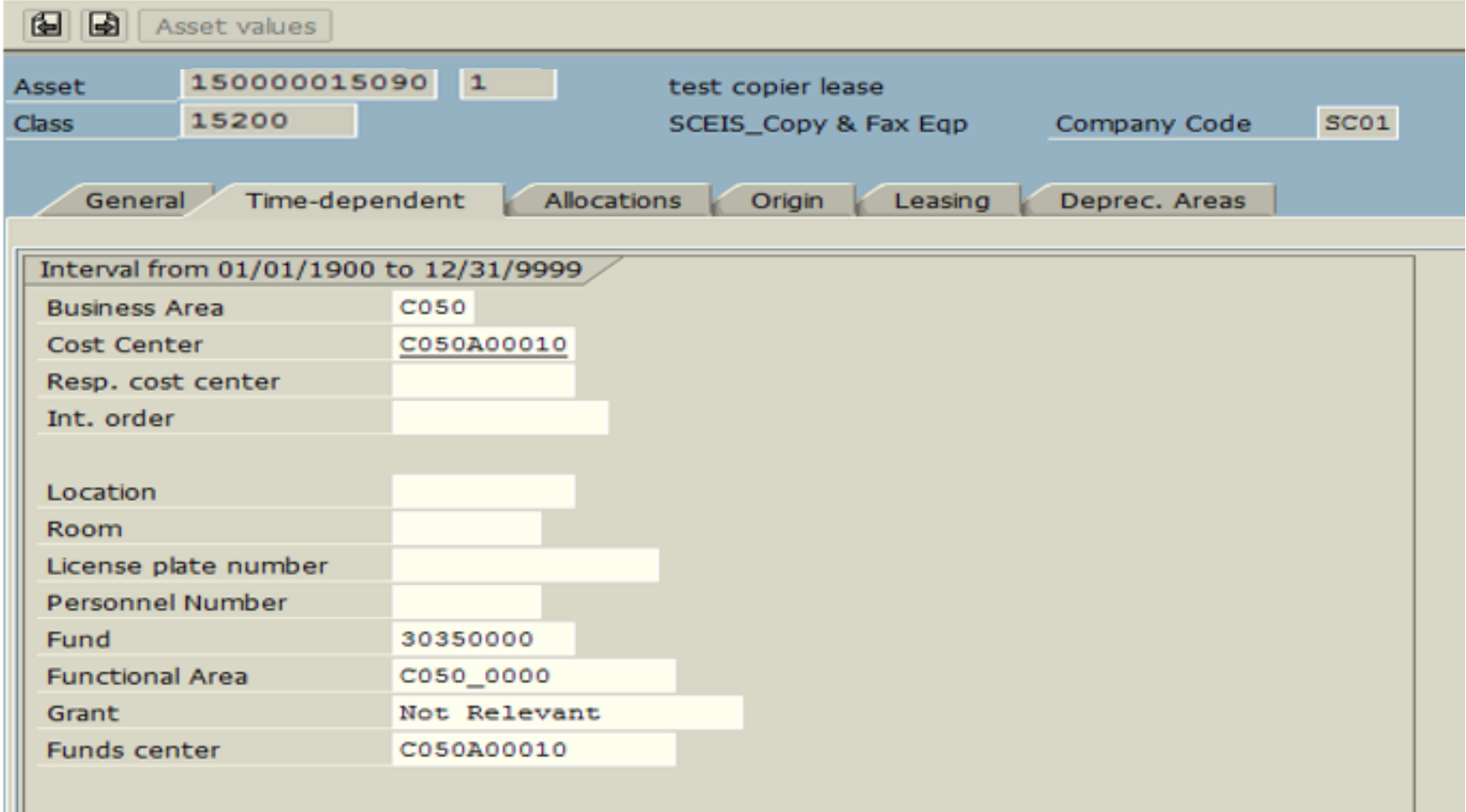

### Create Sub Assets – AS11 Leasing Tab

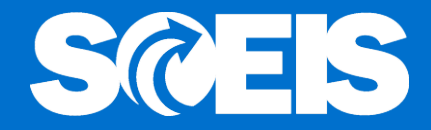

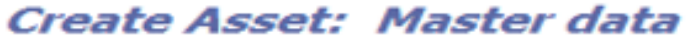

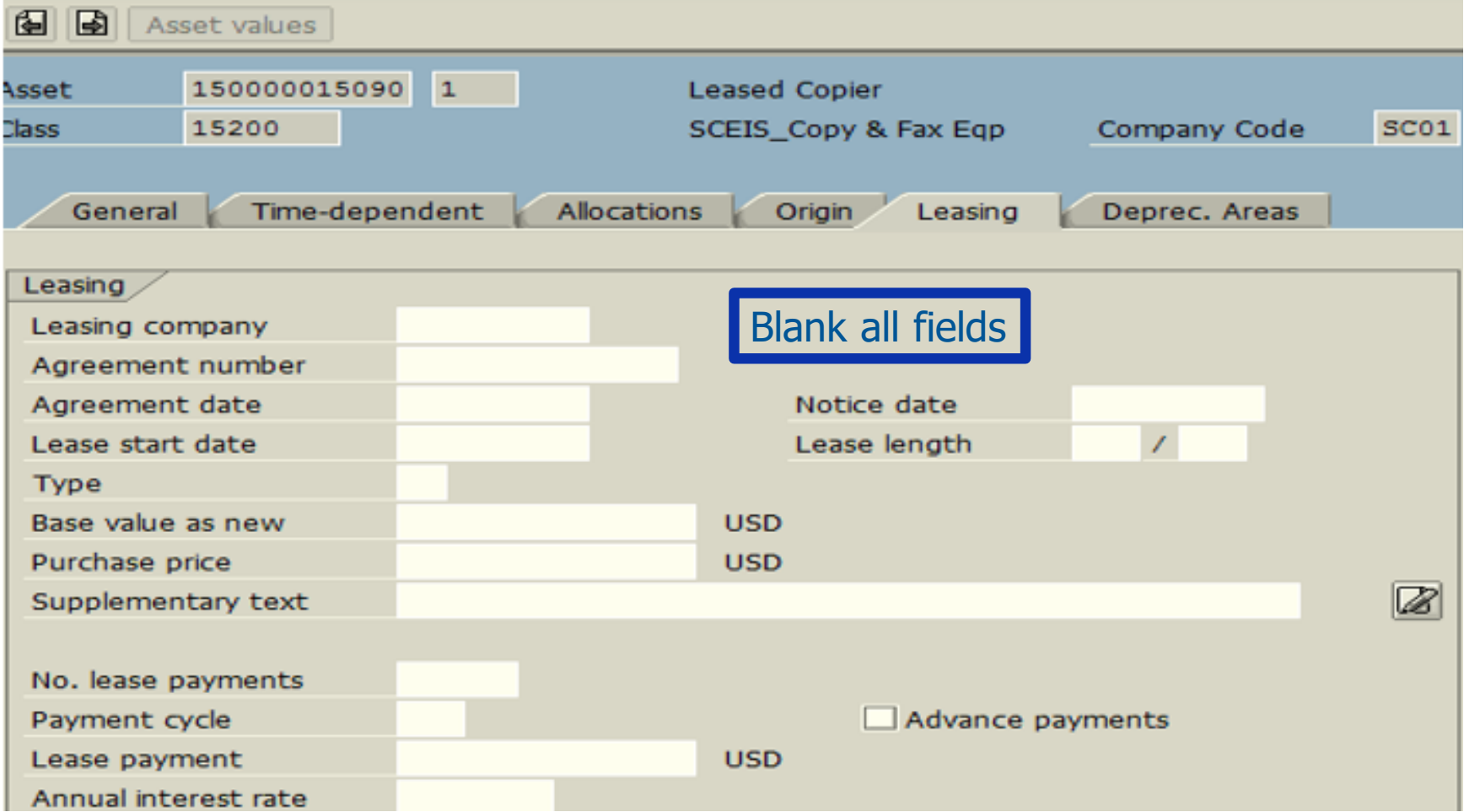

### Create Sub Assets – AS11 Depreciation Tab

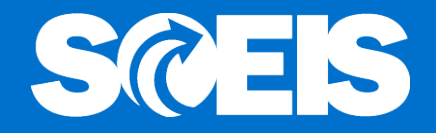

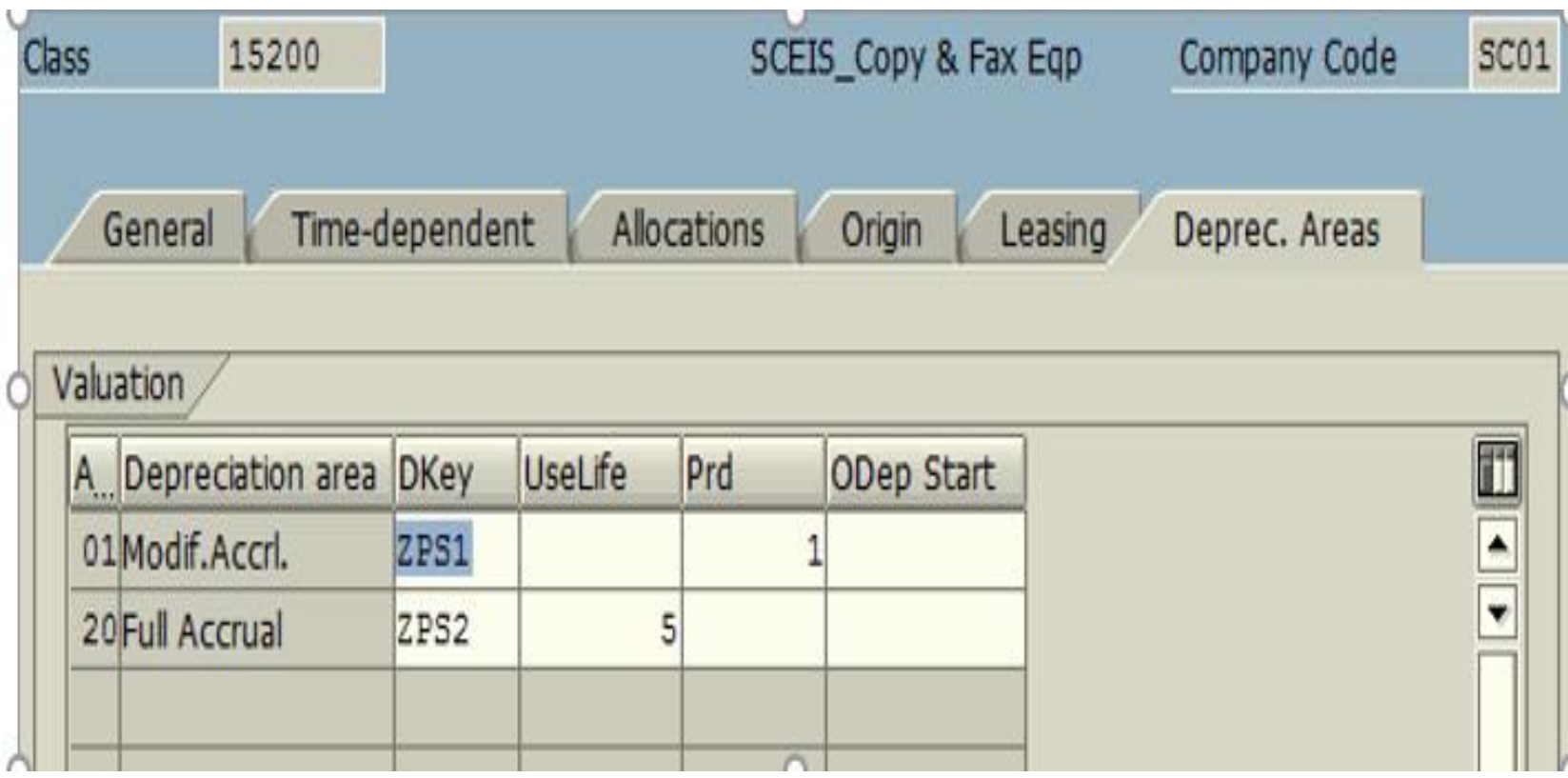

Assets 150000015090 1 to 150000015090 3 have been created

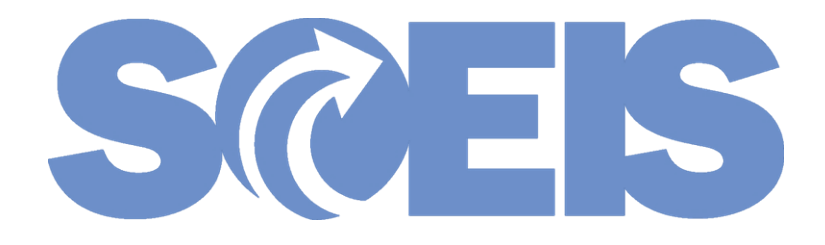

# Multiple Assets Capitalization - ABZON

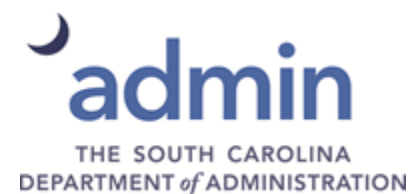

© State of South Carolina. All rights reserved.

### Capitalization of Multiple Assets ABZON

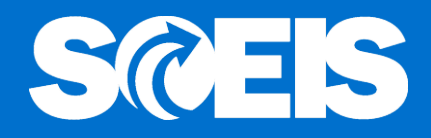

### **Enter Asset Transaction: Acquis. w/Autom. Offsetting**

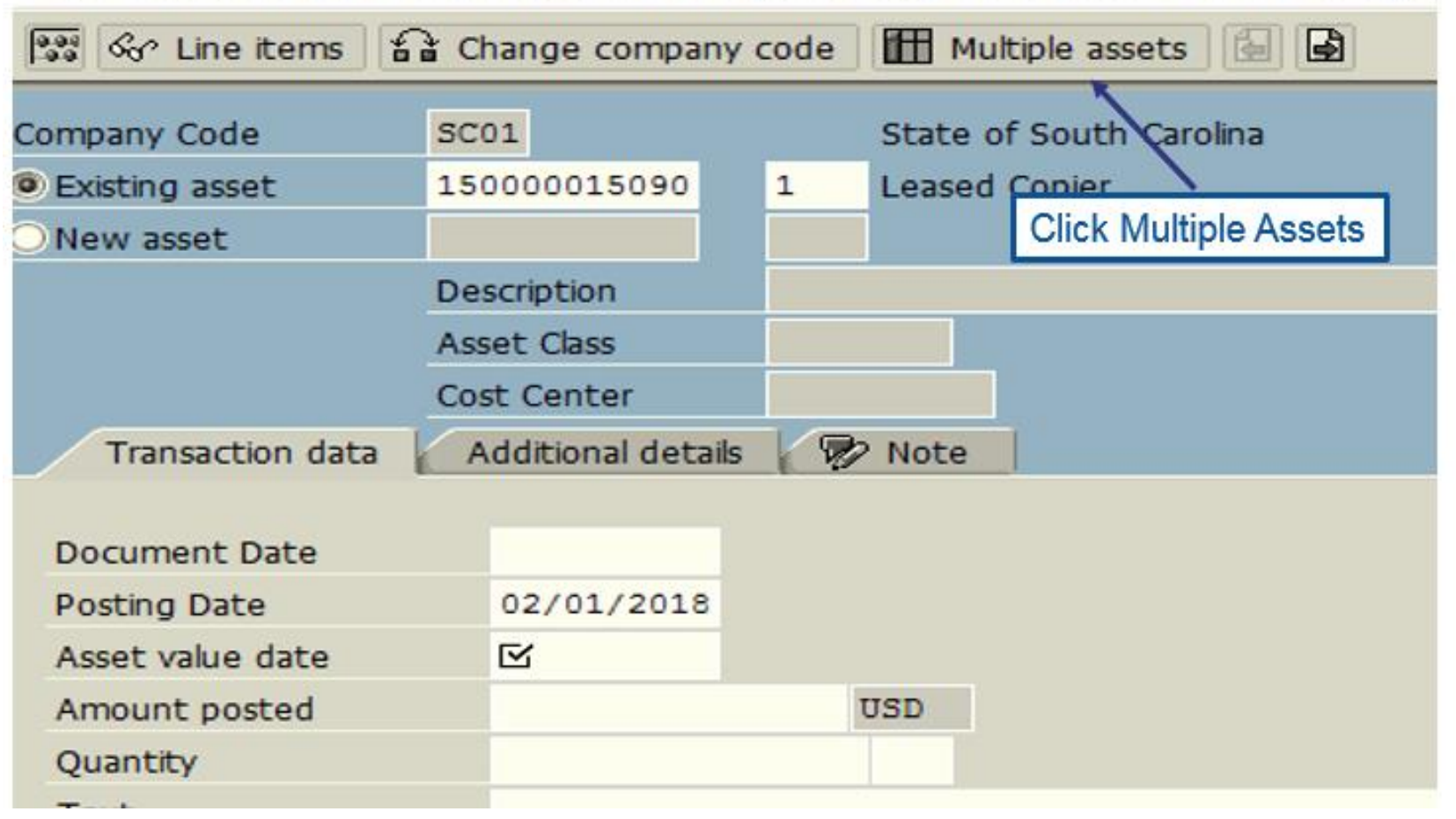

### Capitalization of Multiple Assets ABZON - Transaction Data Tab

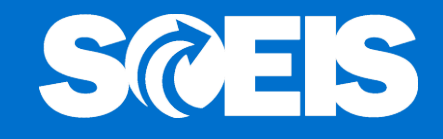

### Enter Asset Transaction: Acquis. w/Autom. Offsetting Entry

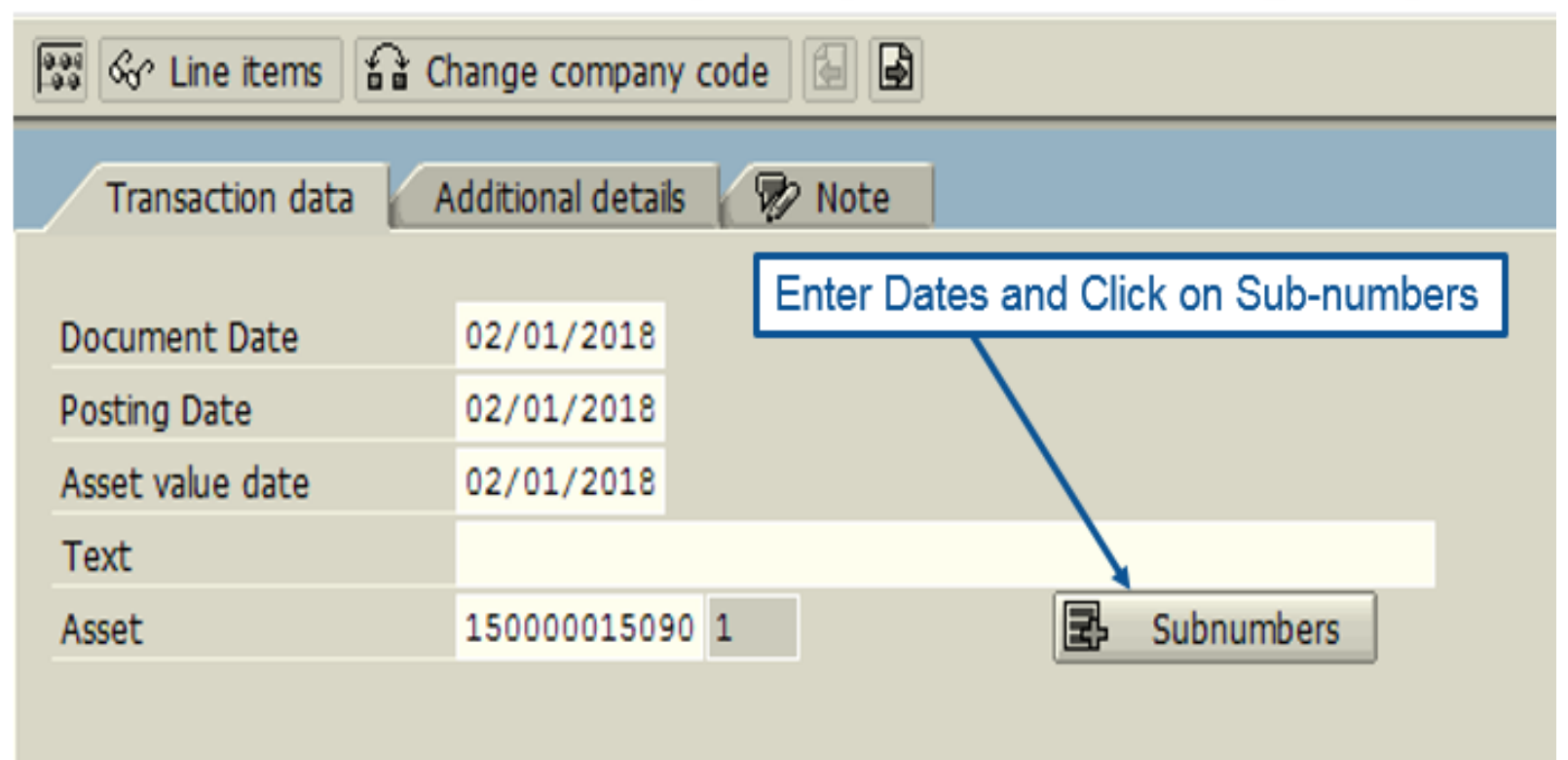

### Capitalization of Multiple Assets ABZON - Transaction Data Tab

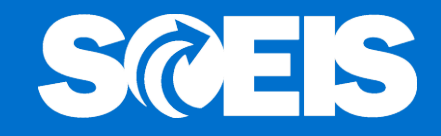

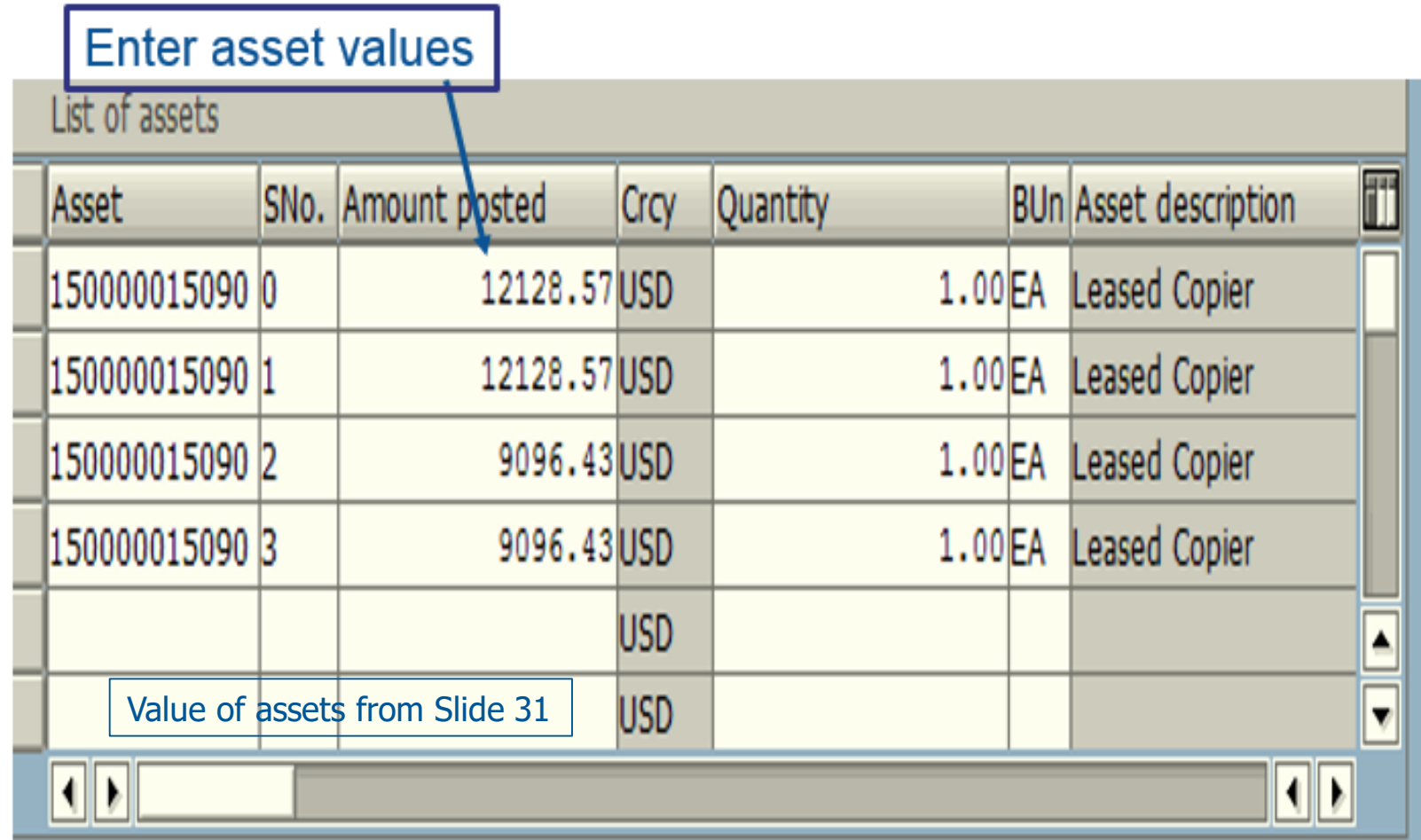

### Capitalization of Multiple Assets ABZON - Addition Details Tab

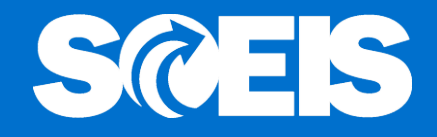

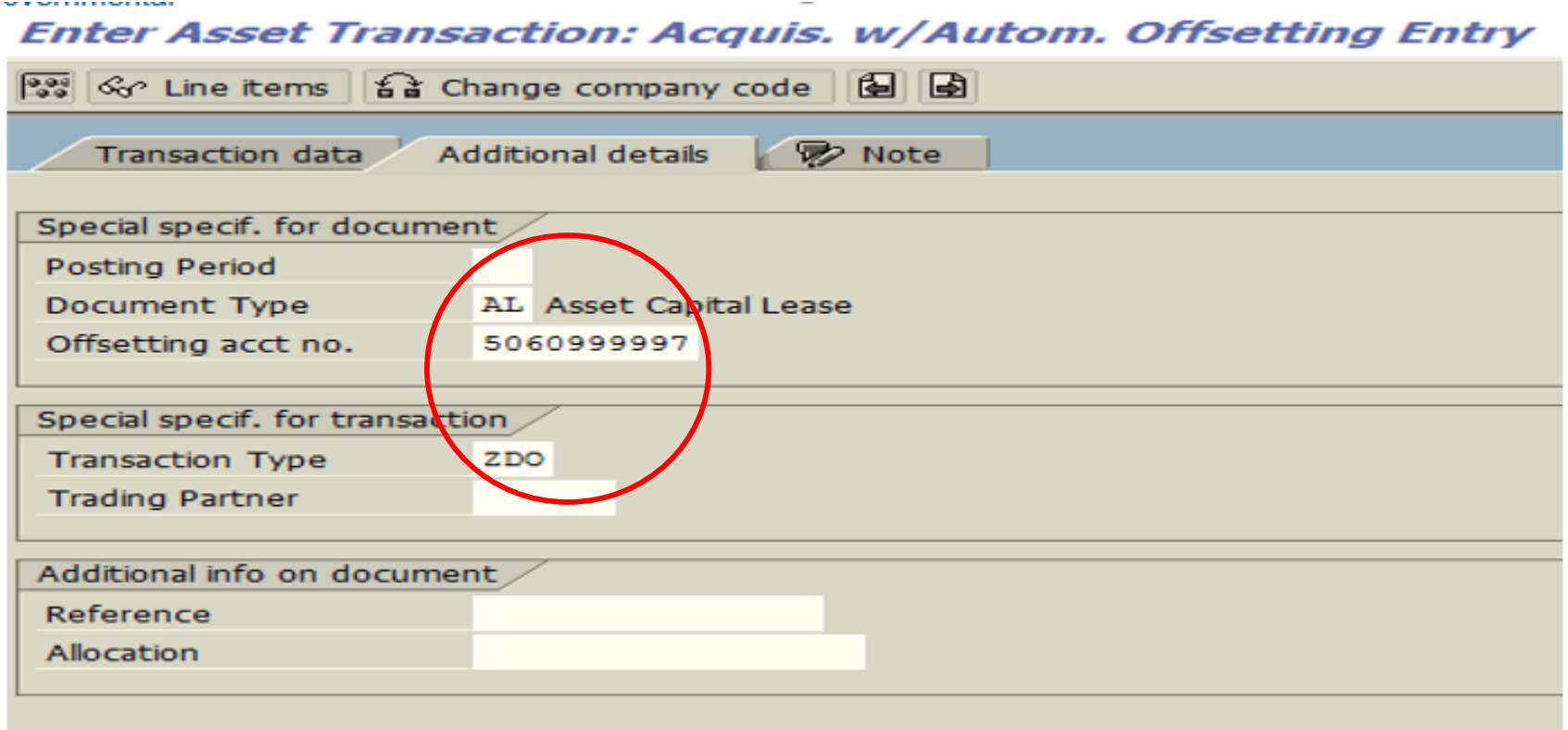

Asset transaction posted with document no. SC01 1700121187

### Capitalization of Multiple Assets FB03

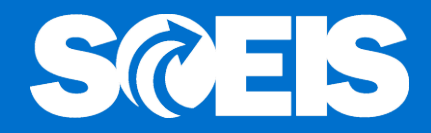

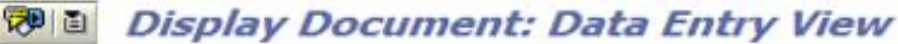

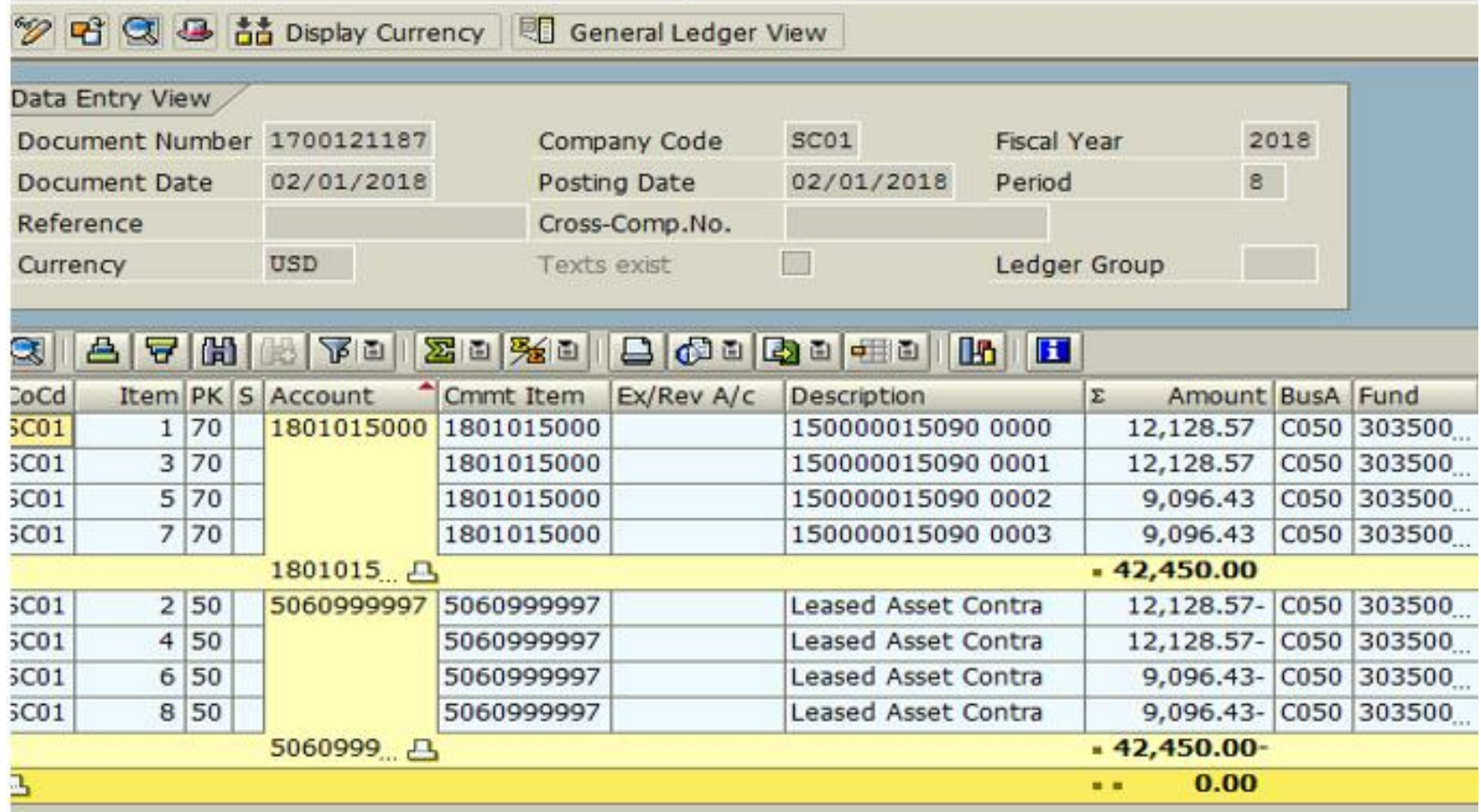

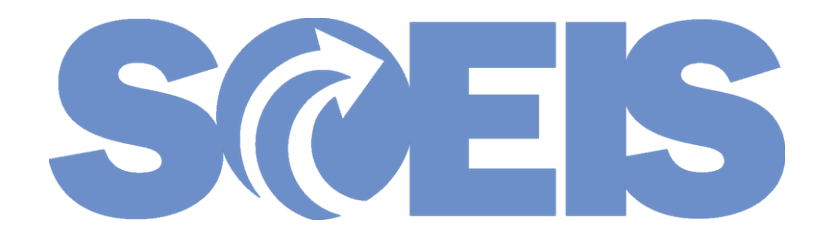

## Create Shopping Cart and Purchase Order for IT Leases

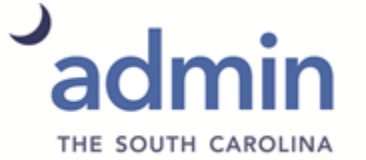

DEPARTMENT of ADMINISTRATION

© State of South Carolina. All rights reserved.

## Shopping Cart Creation

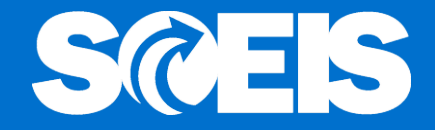

- Important Tips for the Shopping Cart Creator
	- Use **Contract Search** in SRM to enter Contract 4400015301.
	- Contract 4400015301 is mapped to NIGP Code **98426, IT Equipment Lease, but will be un-mapped to allow** the user to assign the correct GLs, accountment assignment.
	- In the **Account Assignment Tab**, select "By Value" for the Cost Distribution enter the Principle and Interest GLs and Executive Cost (if applicable) and determine the dollar value for each line of accounting.

## Shopping Cart Creation

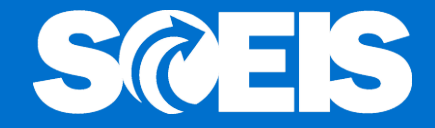

GLs used with governmental leases:

- 5041810000 Cap Lease Exe Costs-Equip
- 5041820000 Cap Lease Principal Pay-Equip
- 5041830000 Cap Lease Interest Pay-Equip

## Shopping Cart Creation

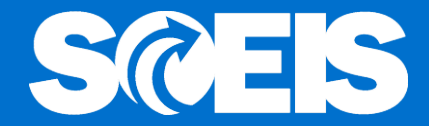

### Example of Shopping Cart

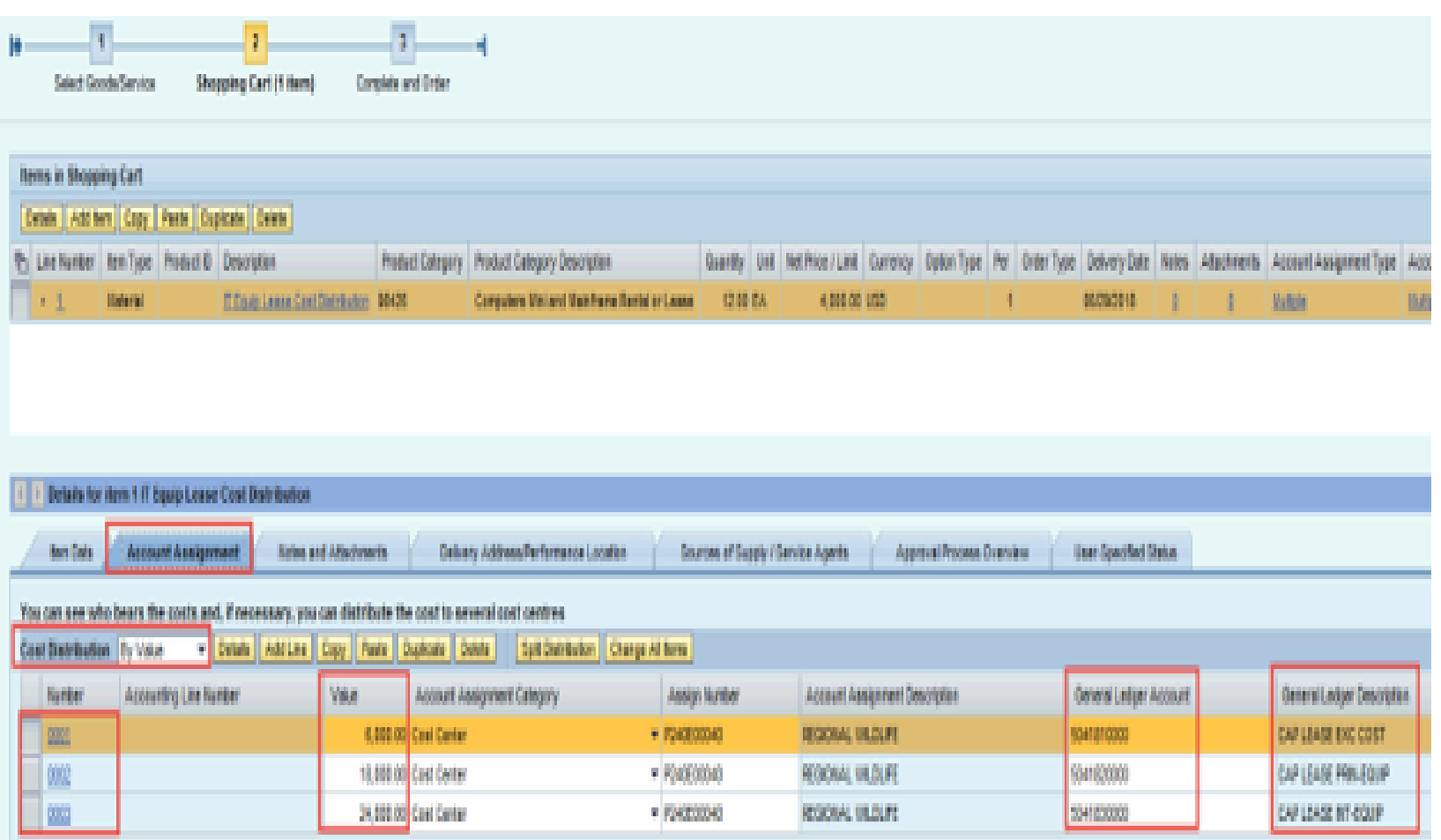

## Purchase Order Creation

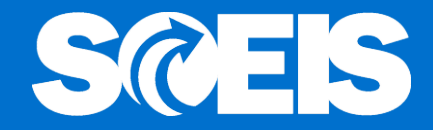

- Important Tips for the Buyer
	- Verify Contract 4400015301 for IT Equipment Leasing
	- Select **ZCAP Capital Lease PO Transaction Type** (Document Type)
	- Uncheck Goods Receipt/Confirmation of Performance of Services, if applicable
	- Review Account Assignment line items for correct Principle and Interest GL account numbers and correct if necessary

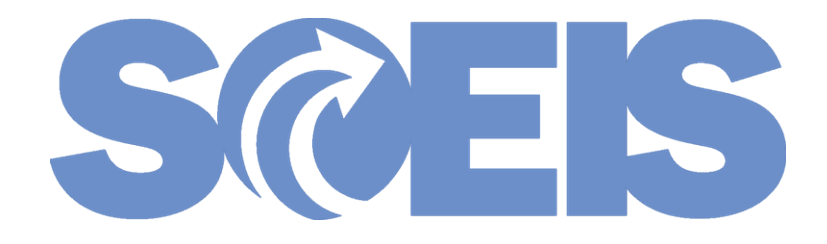

### Lease Payments

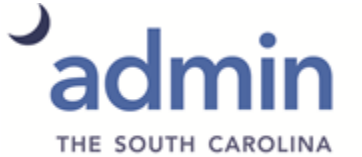

DEPARTMENT of ADMINISTRATION

© State of South Carolina. All rights reserved.

### ME23N – View PO in ECC

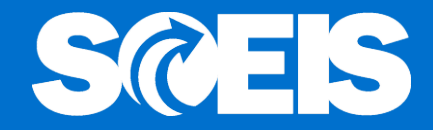

#### Capital Lease PO 4600609181 Created by KEVIN ARPUTHARAJ **W**D

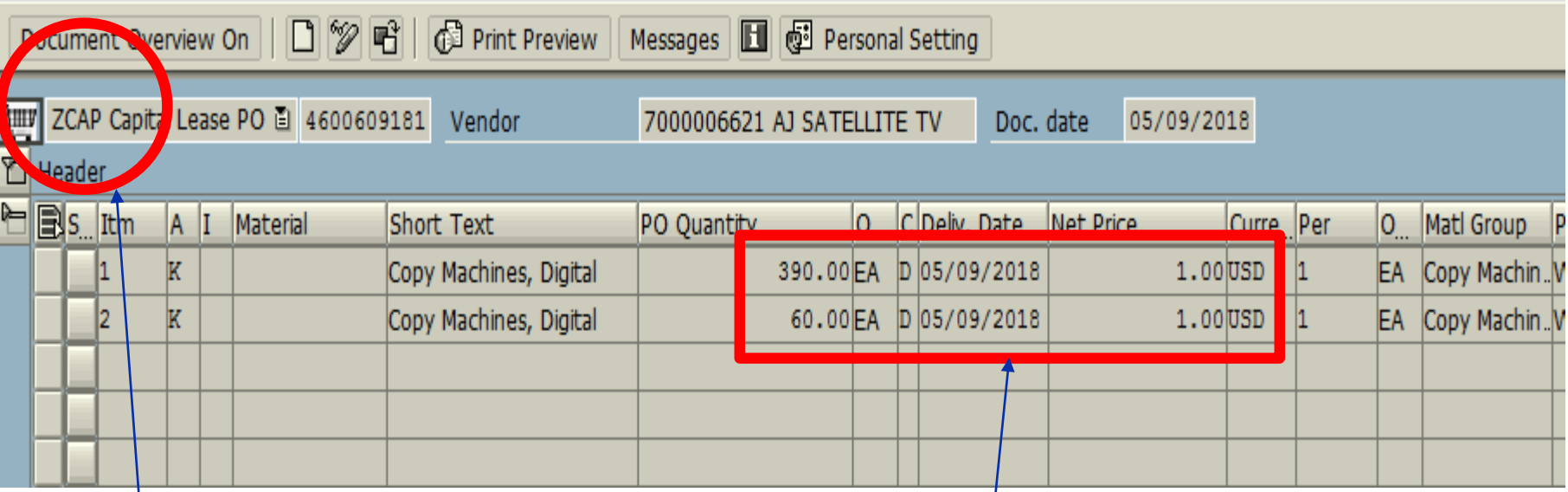

**ZCAP Capital Lease** PO Document Type

Creation of ZCAP PO has characteristics similar to a Blanket PO

### PO Type - ZCAP

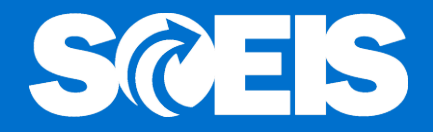

PO Type ZCAP is being changed to extend its use beyond  $\bullet$ real property leases to also include lease transaction for personal property such as equipment. Below is an excerpt from the change proposal to the "State of South Carolina Policy for Use of Purchasing/Payment Document Type."

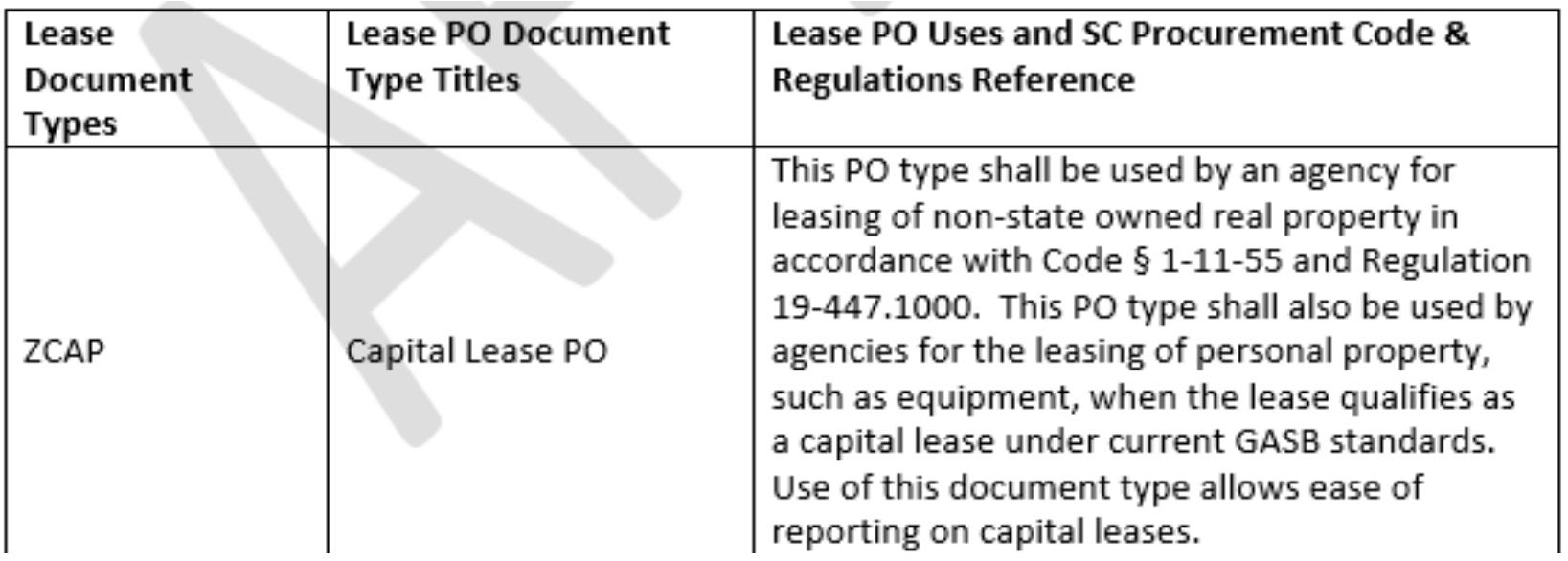

## PO Type - ZCAP

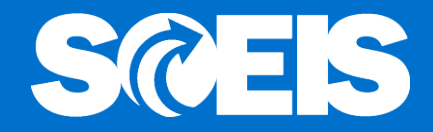

- General characteristics of a Lease PO are proposed to be revised in the Policy as follows:
	- Known and fixed quantity, price, and item For capital leases, the principle and interest split for each payment is known.
	- Requires a fixed duration date (Start/End/Date).
	- Agencies have the option to require or not require a Goods Receipt (GR).
		- Agencies are responsible for enduring proper internal controls at their agency level if no GR is required. State agencies must have internal policies in place for maintaining those controls.
	- Provides reporting on PO dollar value purchased.

### Reporting – Capital Lease Liabilities SCES

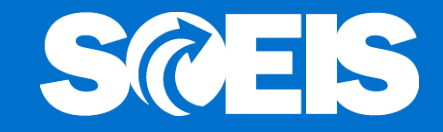

- The creation of the preceding PO is similar to a Blanket in that the Quantity and Amount are the same when transacting the MIRO for payment.
- This will be useful when paying lease payments because:  $\bullet$ 
	- The PO will have at least two lines of Account Assignment, a principal line (GL 5041820000) and an interest line (GL 5041830000).
	- While the periodic payment remains the same, the amount proportioned to each line will change with almost every payment, based on the amortization schedule.

### ME23N – View PO

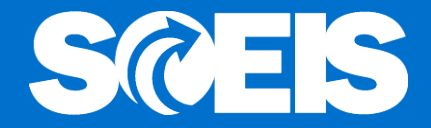

### Line 1 – Principal portion shown under the Account Assignment tab.

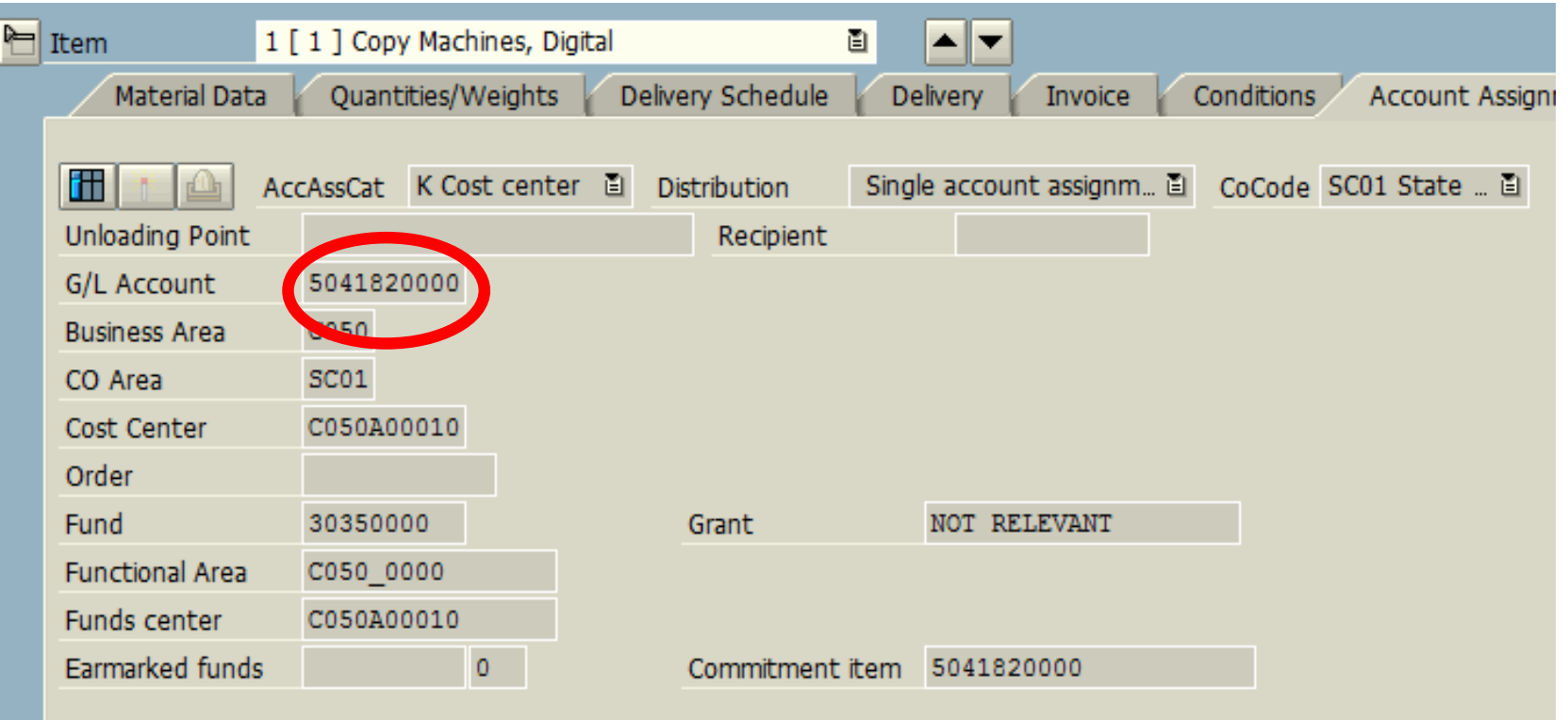

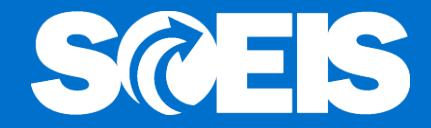

### Line 2 - Interest portion shown under the Account Assignment tab.

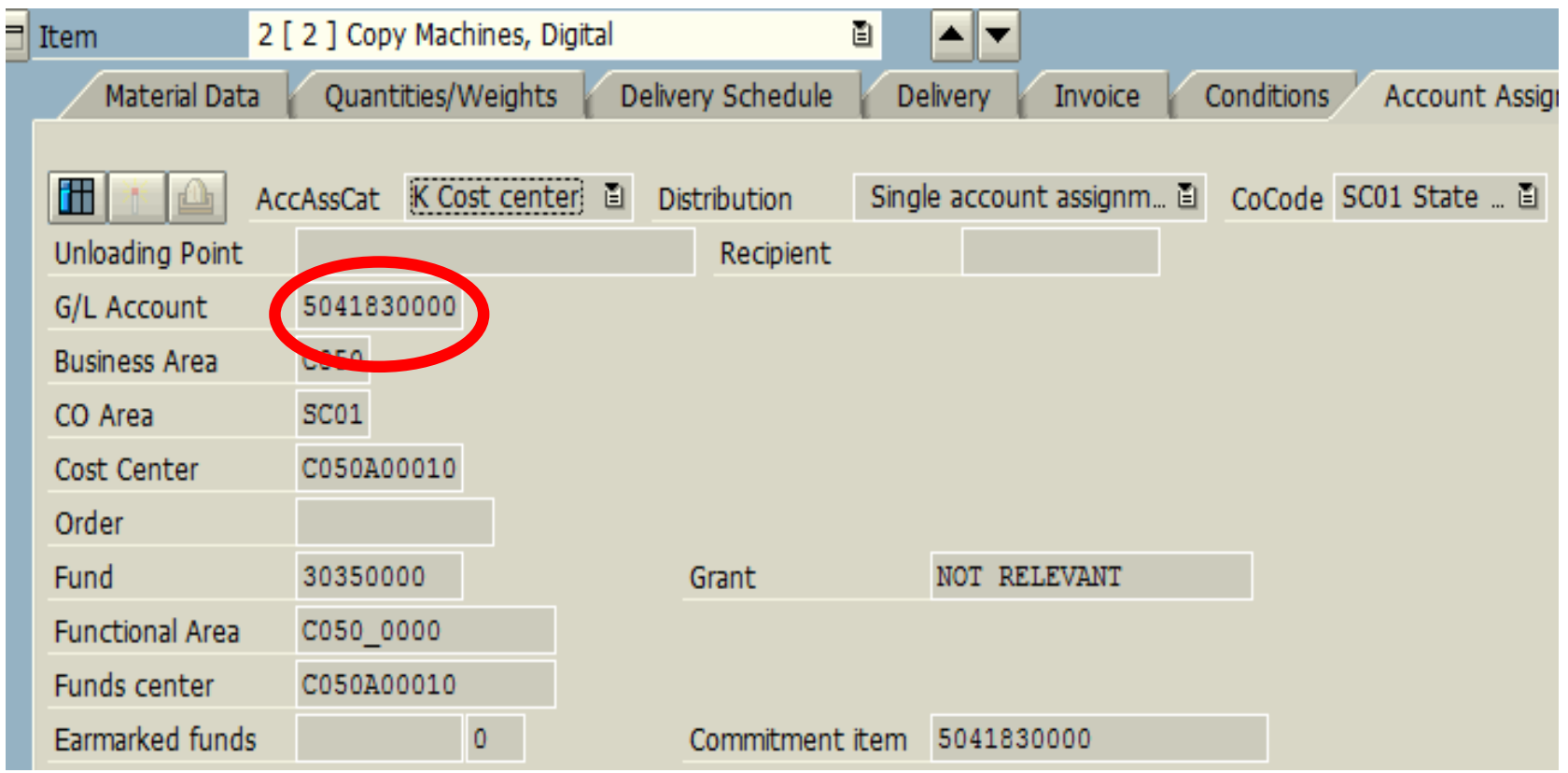

### FV50 Lease Payment

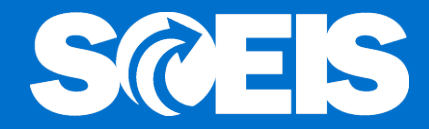

### <sup>例目</sup> Display Document: Data Entry View

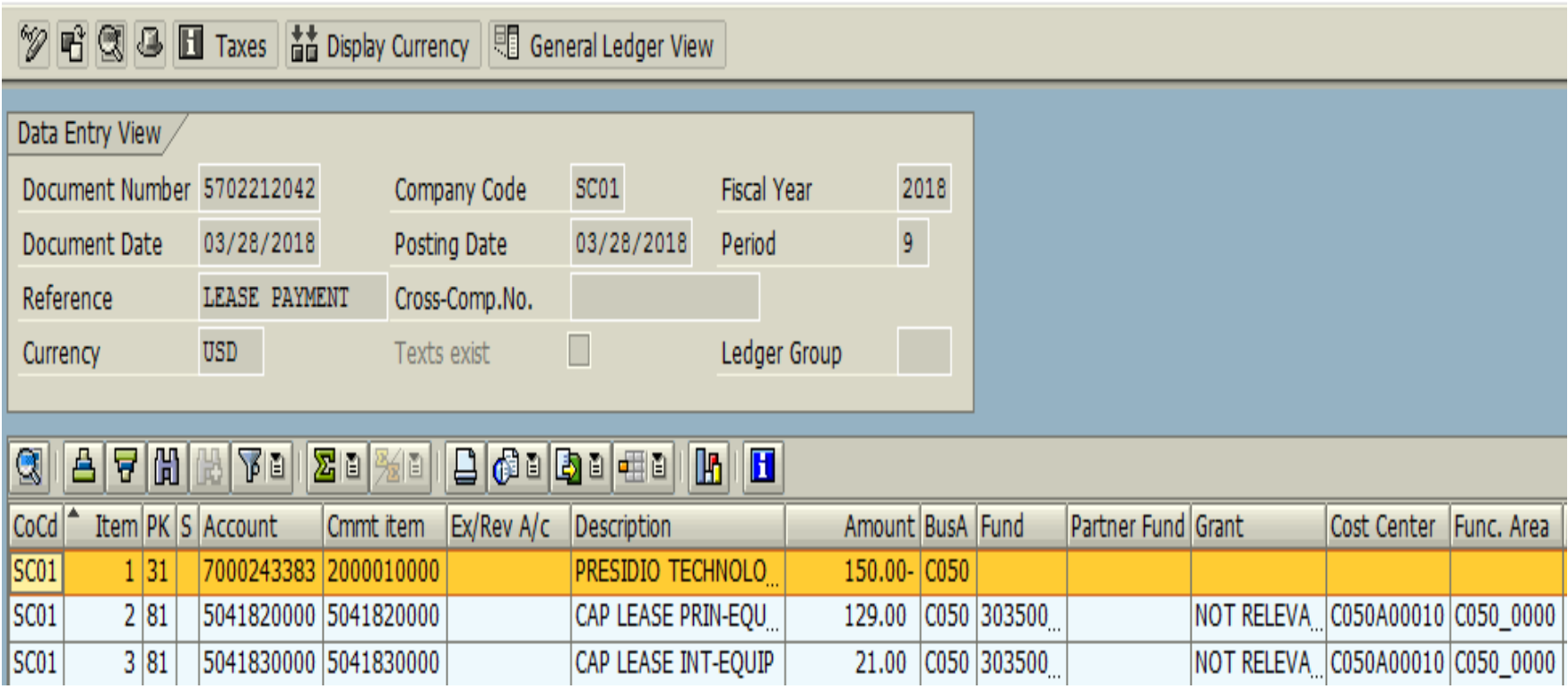

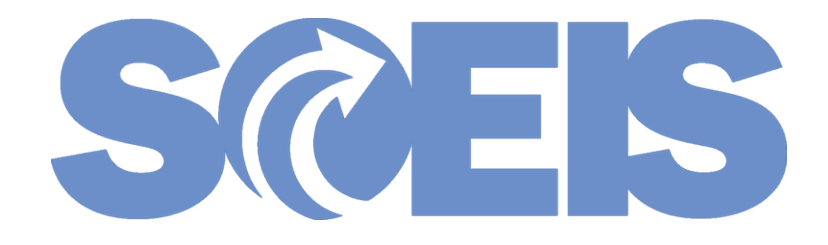

## Reporting

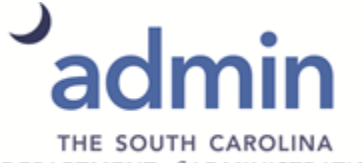

DEPARTMENT of ADMINISTRATION

© State of South Carolina. All rights reserved.

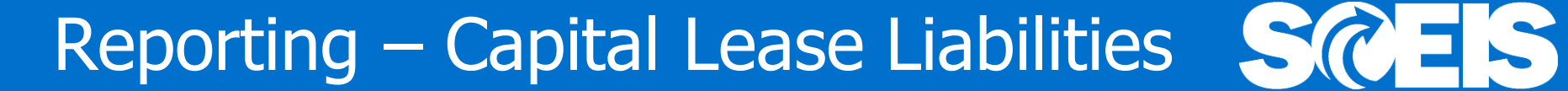

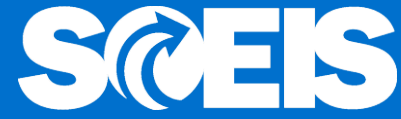

Report "Liabilities From Leasing Agreements"  $\bullet$ 

Transaction Code S\_ALR\_87010141

Menu Path: Accounting > Financial Accounting >

Fixed Assets > Information System > Reports on Asset Accounting > Asset Balances > Leased Assets > Liabilities From Leasing Agreements

### Capital Lease Report S\_ALR\_87010141

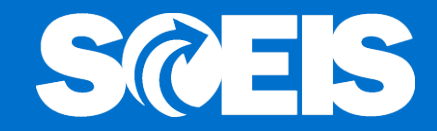

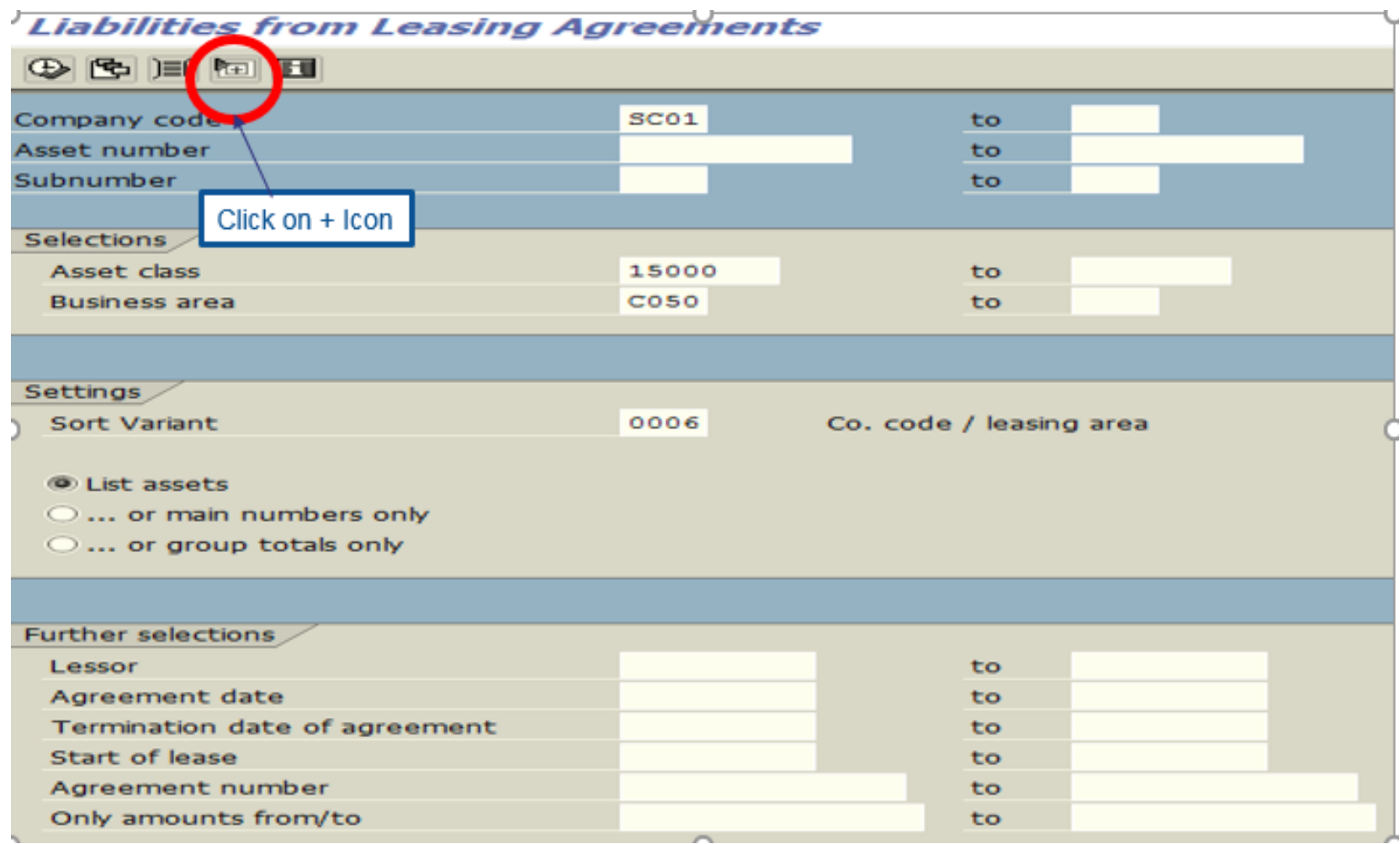

### Capital Lease Report S\_ALR\_87010141

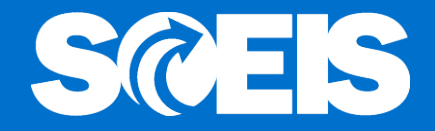

**Liabilities from Leasing Agreements** 

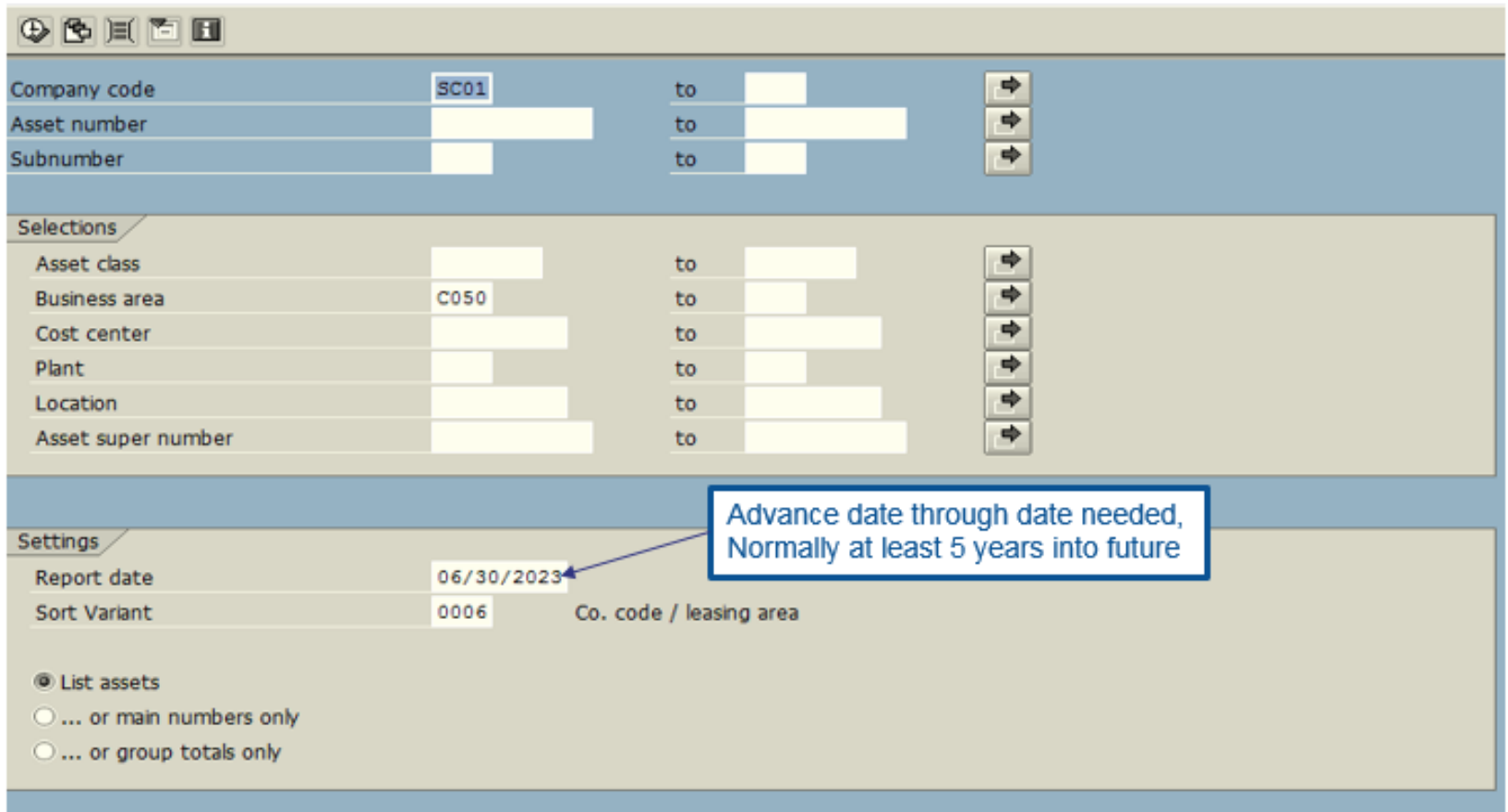

### **Execute**

## Reporting – Capital Lease Liabilities SCES

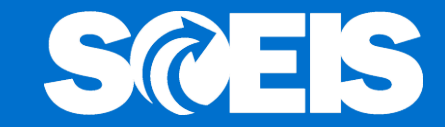

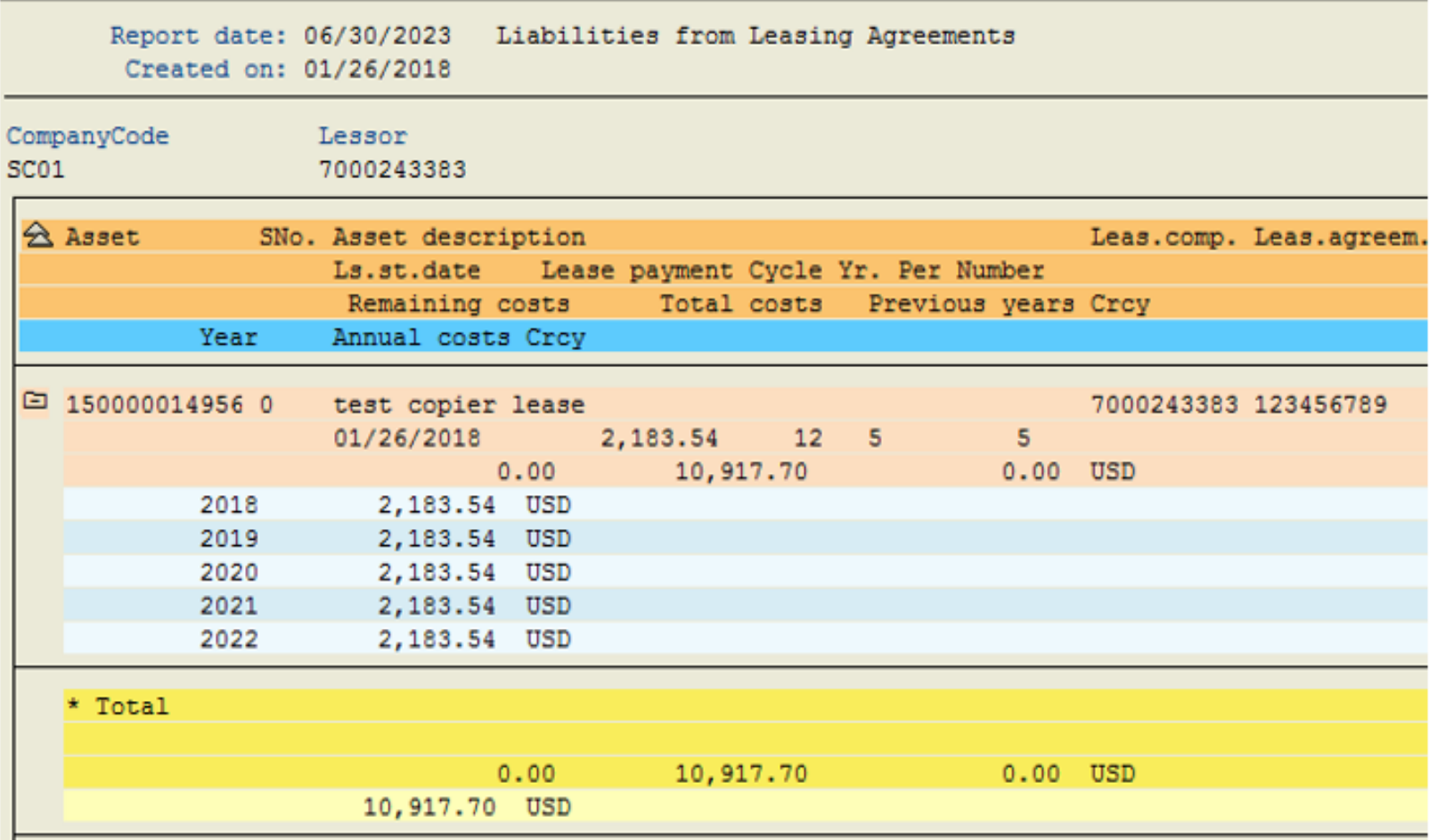

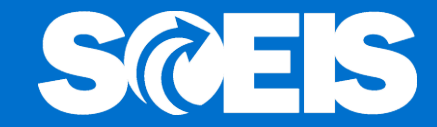

### **Liabilities from Leasing Agreements**

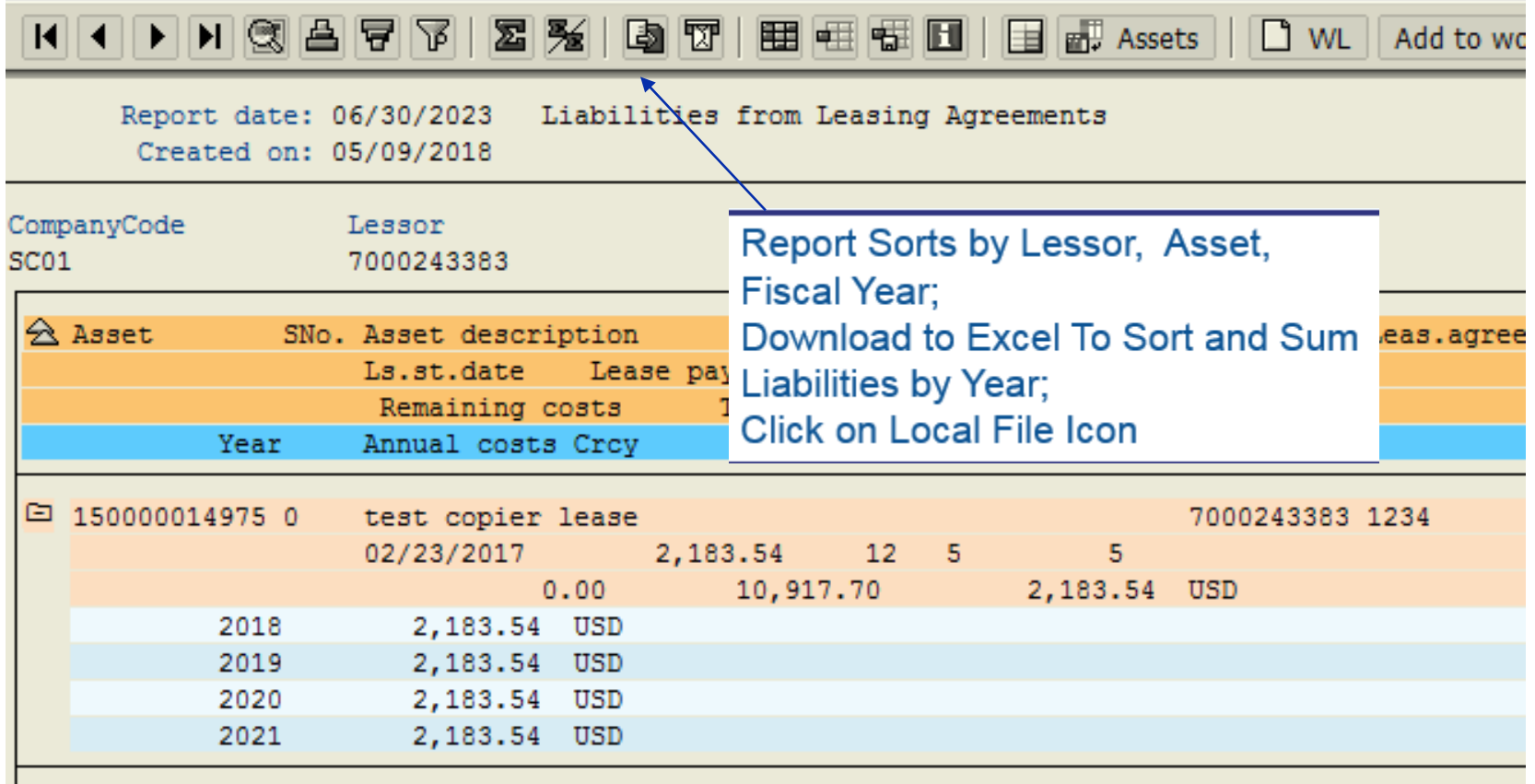

### Reporting – Capital Lease Liabilities SCEIS

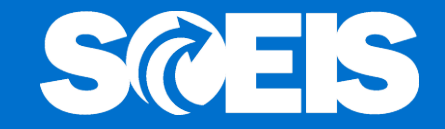

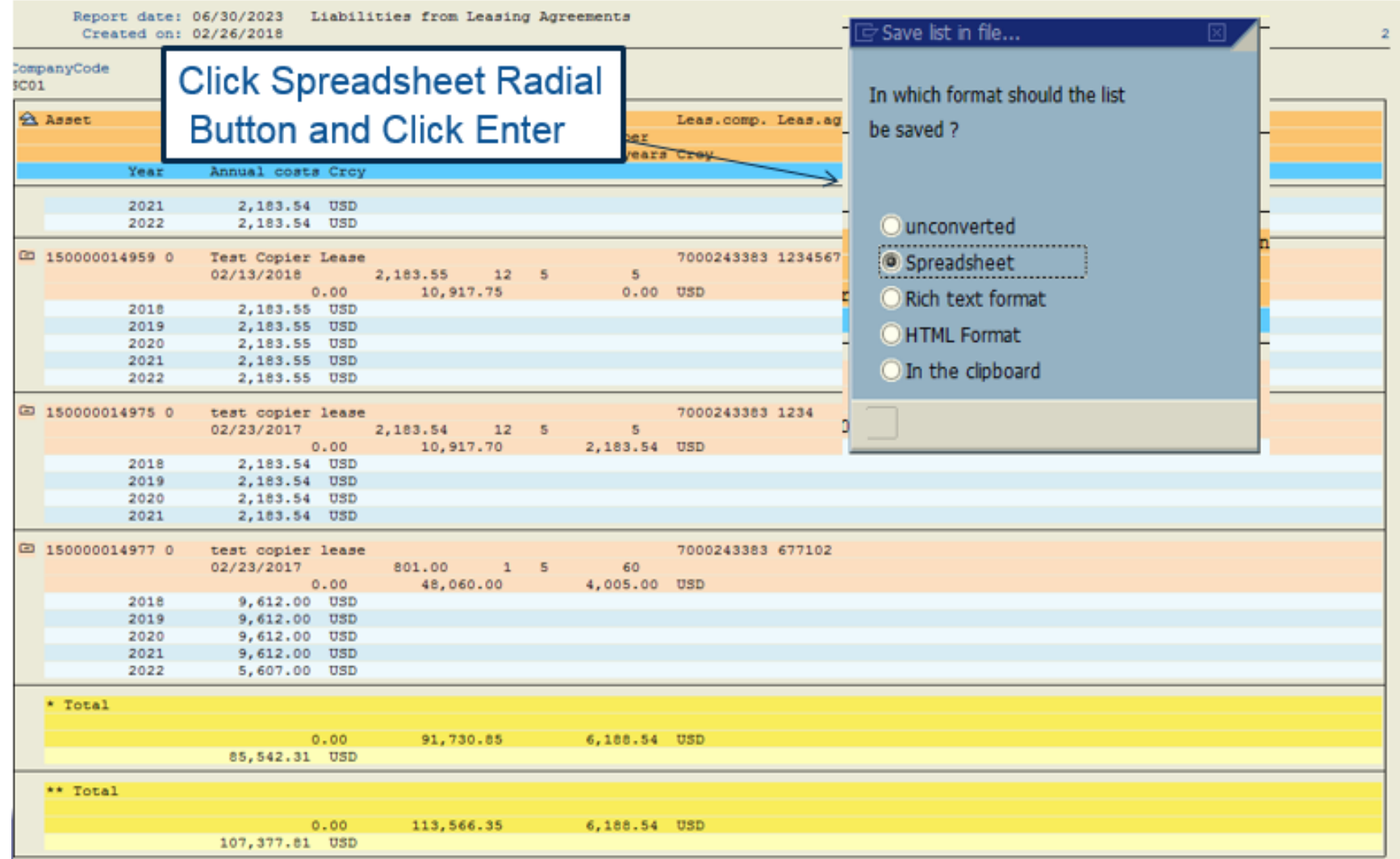

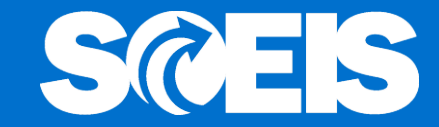

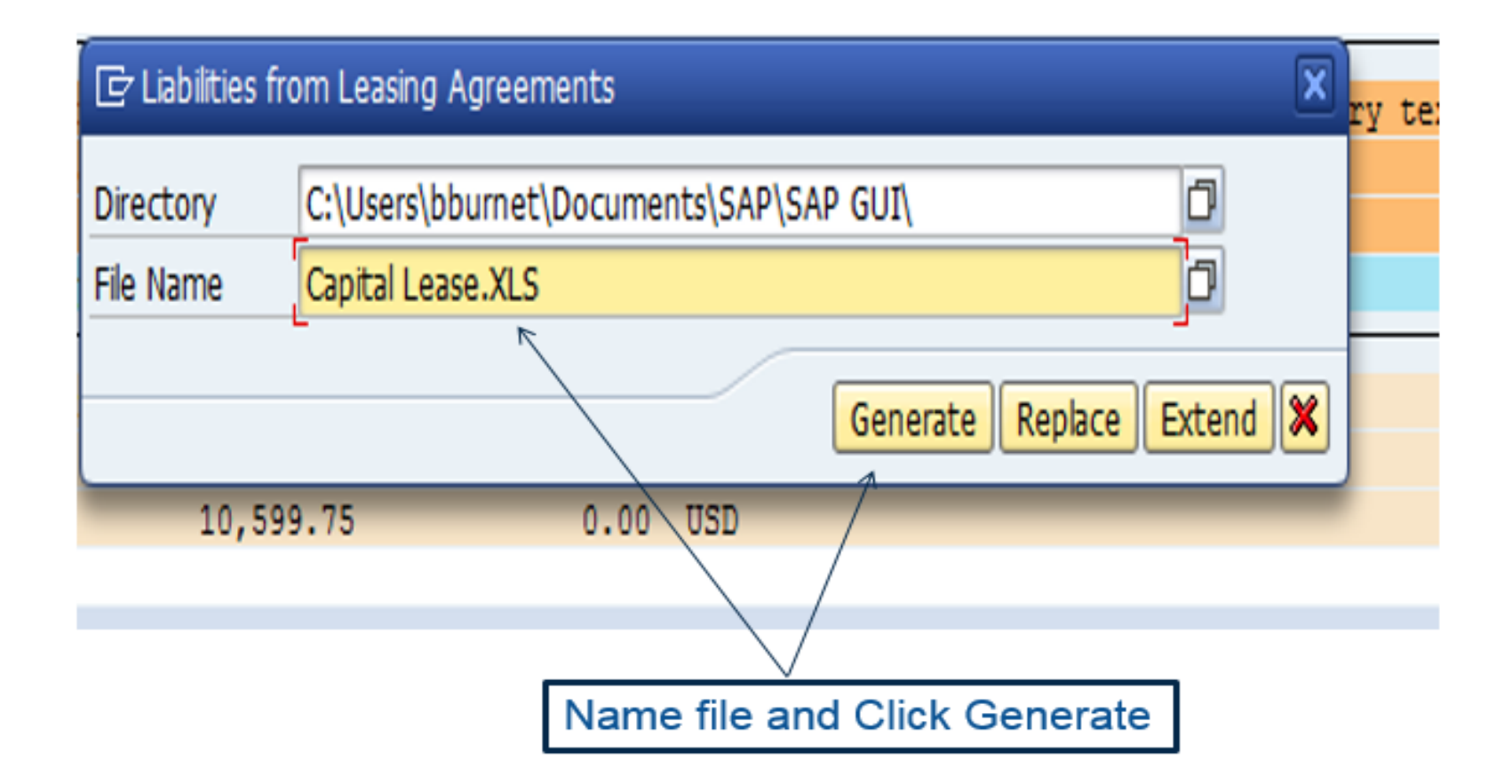

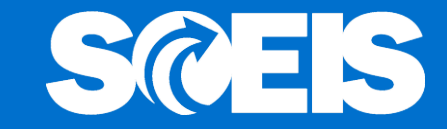

Initial Excel spreadsheet will contain much information unnecessary for Capital Lease Reporting. Manipulate Excel file to obtain the information needed.

## Reporting – Capital Lease Liabilities SCEIS

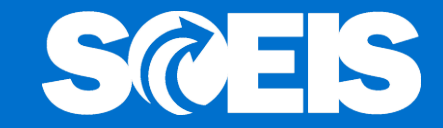

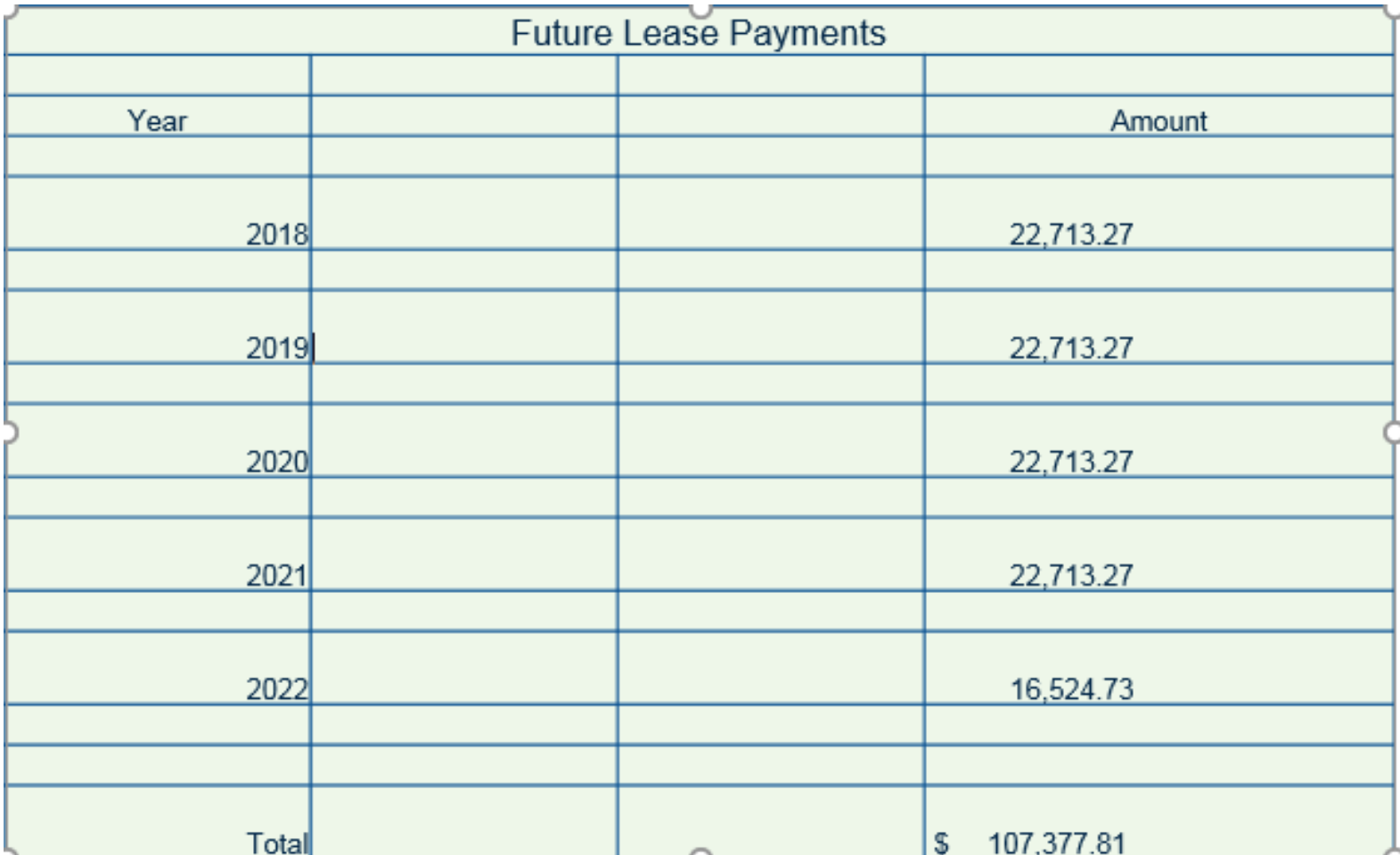

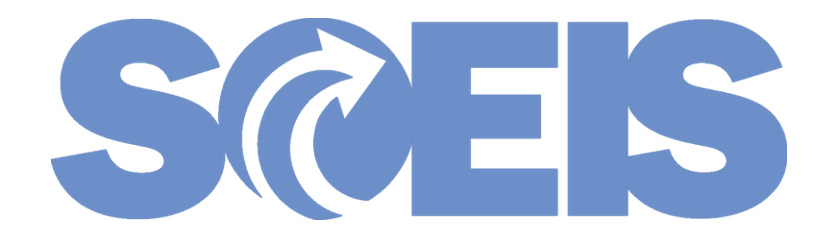

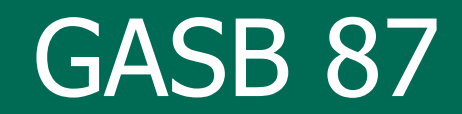

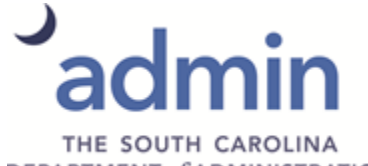

DEPARTMENT of ADMINISTRATION

© State of South Carolina. All rights reserved.

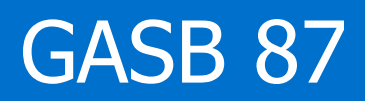

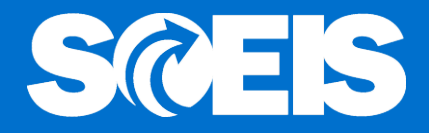

- Effective for reporting periods beginning after  $\bullet$ December 15, 2019, FY2021 for the State.
- GASB 87 assumes all leases are capital leases except for "short term" leases.
- A short term lease is defined as a lease that, at the commencement of the lease, has a maximum possible lease term of 12 months. Any clause that might extend the lease past the 12 month period, requires the lease to be treated as a capital lease.

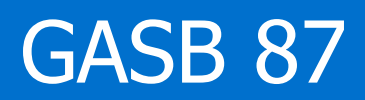

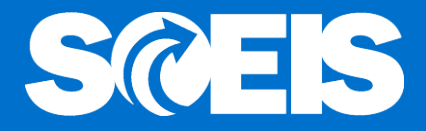

- The definition of capital leases applies to all real  $\bullet$ property leases.
- Real property leases between entities of the same  $\bullet$ government are excluded from this requirement.
- Leases of equipment that would not meet the  $\mathbb{C}$ criteria of an asset must the treated as a capital lease.

### GASB 87

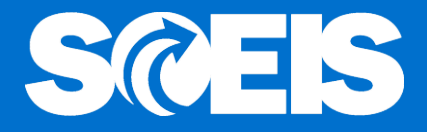

- Lessee accounting: recognize a lease liability and a  $\bullet$ lease asset at the commencement of the lease term.
- Payments should reduce the liability for the principle  $\bullet$ portion and record an outflow of resources (expenses) for the interest portion.
- Asset should be depreciated over the shorter of the lease term or the useful life of the asset.
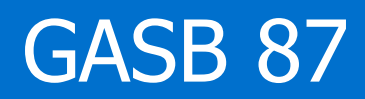

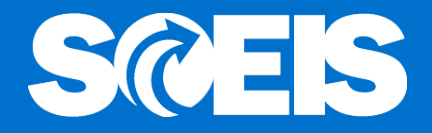

- If lease contains multiple assets, lessees should:  $\bullet$ 
	- Allocate total contract price to separate components, using professional judgement to determine their best estimate of the price of each component.
	- If determining a best estimate is not practical, multiple components in a single contract can be accounted for as a single lease unit.

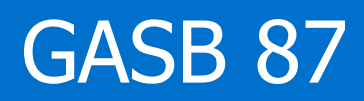

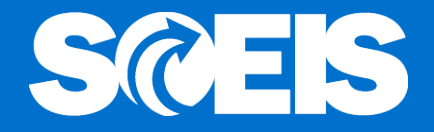

- The intent of the lessee at the commencement of the  $\odot$ lease will determine how a leased asset will be classified.
	- If it is the lessee's intent to retain the asset after the lease period has expired, the asset will be classified in the asset class normally used for like asset acquisitions.
	- If it is the lessee's intent not to retain the asset after the lease period has expired, the asset will be classified in a new asset class created for like assets but the title of the class will begin with "Cap-Lease Intangible."

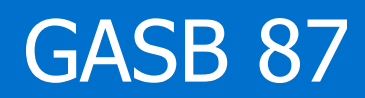

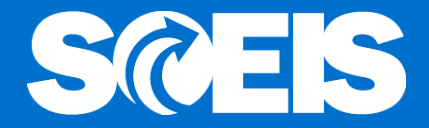

Example: Copier lease  $\bullet$ 

Lessee intent is to retain, use asset class:

15200, Photocopy & Fax Equipment

Lessee intent is not to retain, use asset class: 15209, Cap Lease Intangible Copy & Fax Equipment

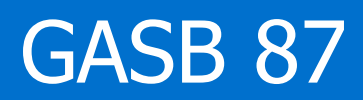

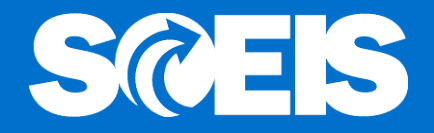

- New Asset Classes: The current proposal is to create a new "Cap Lease Intangible" asset class to correspond to each of our existing asset classes. The new classes will end in "9" as in the previous example.
- **Rew GLs: The current proposal is to create a new** GLs for each new "Cap Lease Intangible" asset class. All of these new GLs (Assets, Asset Contras, Accumulated Depreciation, Fund Balance and Expenditure) can be distinguished from the GLs of existing asset classes by the "9" in the last character.

## Any Questions ?

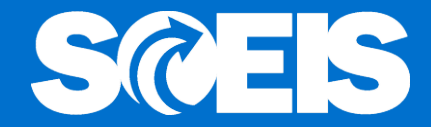

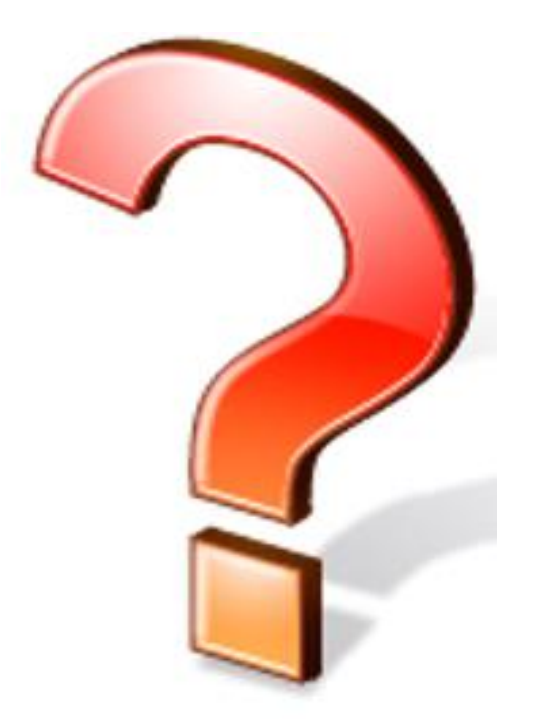